**Oracle Utilities Customer Care and Billing Oracle Utilities Customer to Meter Oracle Utilities Customer Cloud Service Integration with Payment Processors** Implementation Guide For Release 2.6.x and 2.7.x **E99988-03**

February 2019 (Updated December 2022)

.

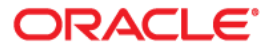

Oracle Utilities Customer Care and Billing, Oracle Utilities Customer to Meter, Oracle Utilities Customer Cloud Service Integration with Payment Processors Implementation Guide

[Copyright © 2017, 2022 Oracle and/or its affiliates.](https://docs.oracle.com/cd/E23003_01/html/en/cpyr.htm)

# **Contents**

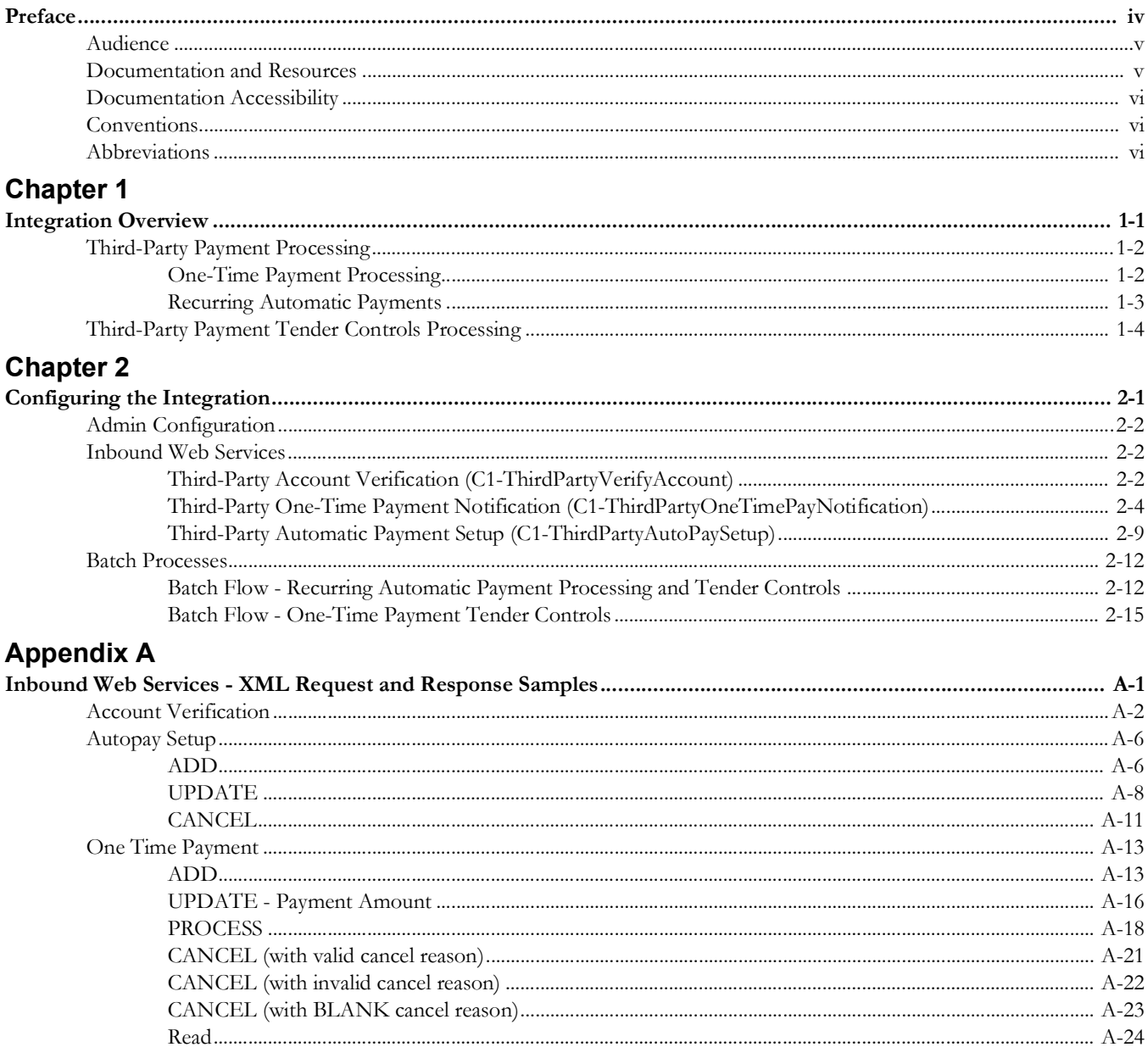

### **Appendix B**

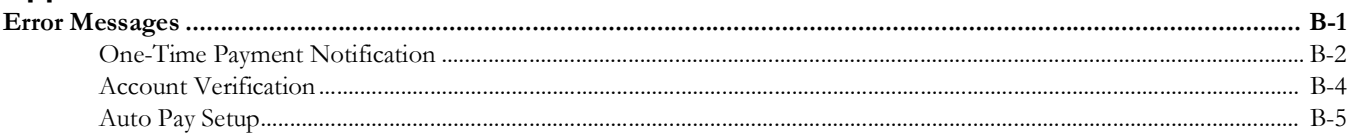

# **Preface**

<span id="page-4-1"></span><span id="page-4-0"></span>Welcome to the Implementation Guide that describes the integration of Oracle Utilities Customer Care and Billing, Oracle Utilities Customer to Meter and Oracle Utilities Customer Cloud Service with third-party payment processors.

The preface includes the following:

- [Audience](#page-5-0)
- [Documentation and Resources](#page-5-1)
- [Documentation Accessibility](#page-6-0)
- [Conventions](#page-6-1)
- [Abbreviations](#page-6-2)

# <span id="page-5-0"></span>**Audience**

This document is intended for anyone implementing the integration of the following products with third-party payment processors:

- Oracle Utilities Customer Care and Billing
- Oracle Utilities Customer to Meter
- Oracle Utilities Customer Cloud Service

# <span id="page-5-1"></span>**Documentation and Resources**

For more information regarding this integration, foundation technology and the edge applications, refer to the following documents:

#### **Product Documentation**

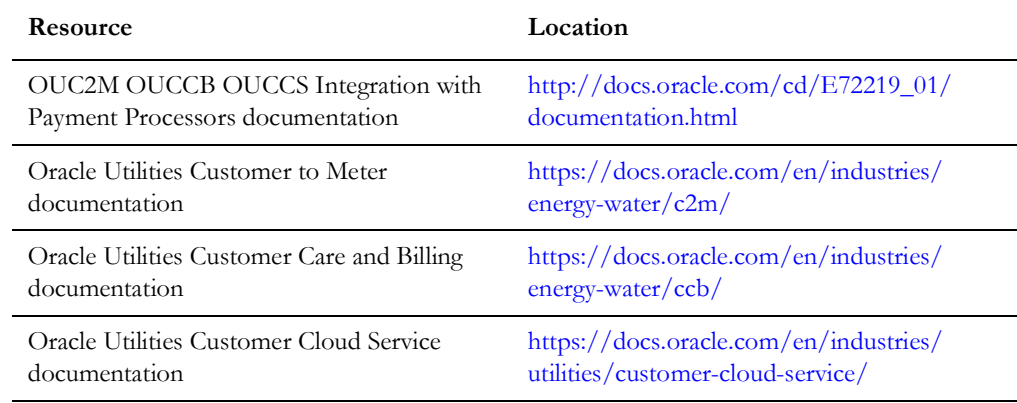

#### **Additional Documentation**

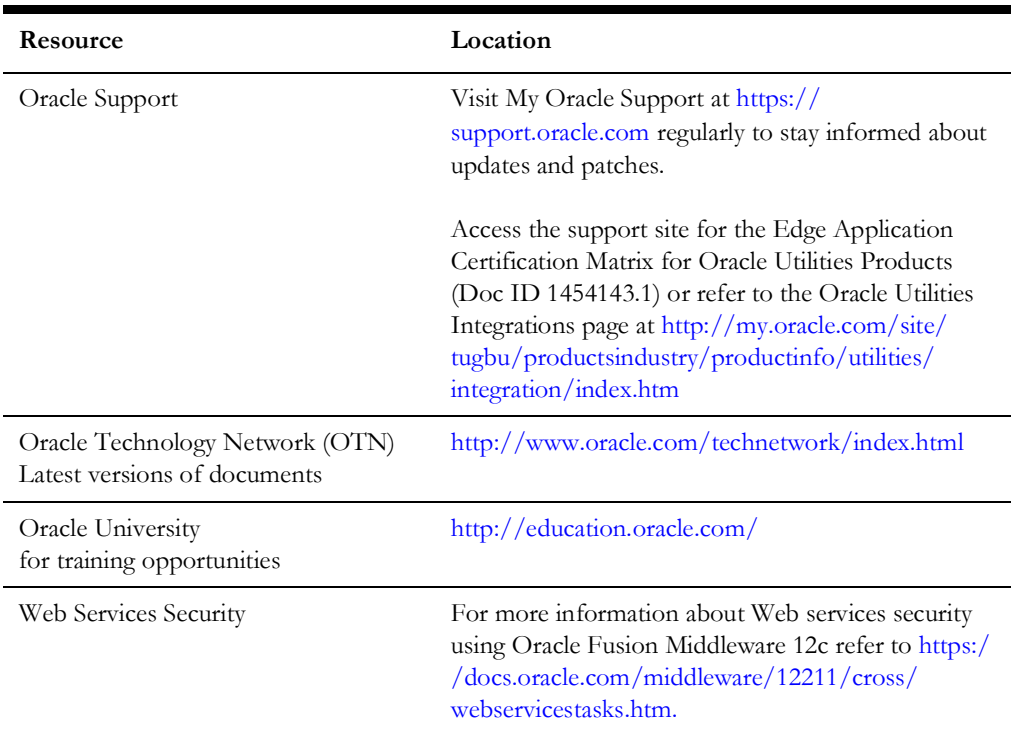

# <span id="page-6-0"></span>**Documentation Accessibility**

For information about Oracle's commitment to accessibility, visit the Oracle Accessibility Program website at http://www.oracle.com/pls/topic/lookup?ctx=acc&id=docacc.

#### **Access to Oracle Support**

Oracle customers have access to electronic support for the hearing impaired. Visit: http://www.oracle.com/pls/topic/lookup?ctx=acc&id=info or http:// www.oracle.com/pls/topic/lookup?ctx=acc&id=trs

### <span id="page-6-1"></span>**Conventions**

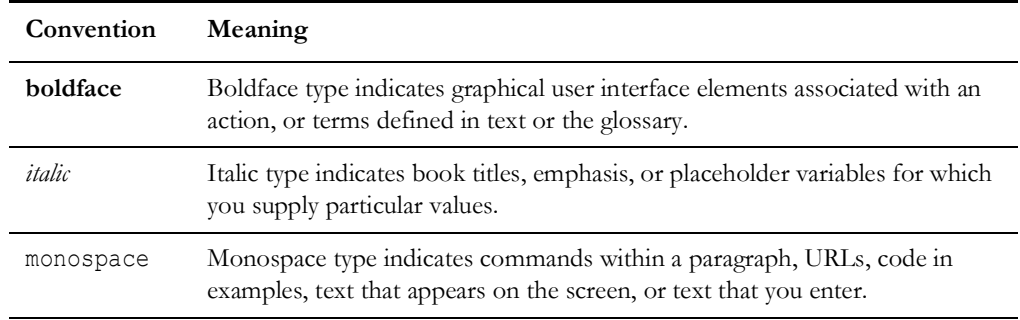

The following text conventions are used in this document:

## <span id="page-6-2"></span>**Abbreviations**

The following abbreviations are used in these guides:

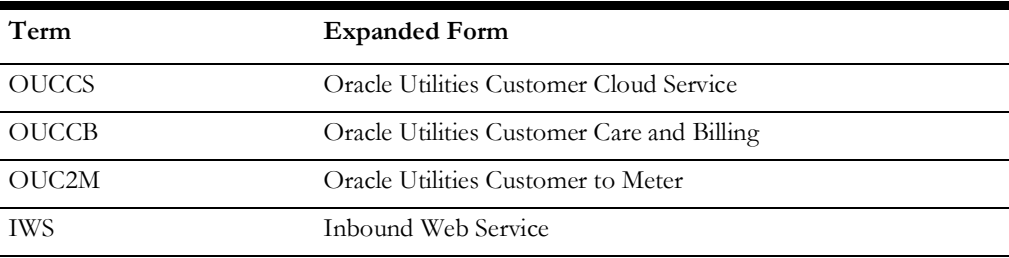

# **Chapter 1**

# **Integration Overview**

<span id="page-7-1"></span><span id="page-7-0"></span>**Important!** This third-party payment processing integration is applicable to any of these products: Oracle Utilities Customer Care and Billing, Oracle Utilities Customer to Meter, and Oracle Utilities Customer Cloud Service. The functionality of these products in the integration is almost similar, except for file processing - the on-premises version operates with files whereas the cloud version reads files from an object storage. Oracle Utilities Customer to Meter is used to reference the product in the document.

This chapter provides an overview of the participating applications and information regarding the business processes addressed by this integration. It also includes the specifications for Oracle Utilities Customer to Meter web service schemas and batch file layouts that are used in the third-party payment processors of one-time payments and ongoing bill automatic payments.

The following topics are included:

- [Third-Party Payment Processing](#page-8-0)
- [Third-Party Payment Tender Controls Processing](#page-10-0)

### <span id="page-8-0"></span>**Third-Party Payment Processing**

The third-party payment processors interact with Oracle Utilities Customer to Meter by calling the web services for account verification, one-time payment notification and auto pay setup, processing auto pay extract batch files from Oracle Utilities Customer to Meter, and sending auto pay confirmation and auto pay cancellation batch files to Oracle Utilities Customer to Meter.

The third-party payment process functionality consists of one-time payment processing and recurring automatic payment processing. This section provides an overview of these process flows:

- [One-Time Payment Processing](#page-8-1)
- [Recurring Automatic Payments](#page-9-0)

For more details, refer to the **Third-Party Payment Processing** chapter in the user documentation.

### <span id="page-8-1"></span>**One-Time Payment Processing**

A one-time payment is a one-off, non-recurring payment option where the third-party payment processing is authorized to collect a payment from a Utility customer's credit card or bank account.

One-time payments can be immediate or scheduled:

- Immediate one-time payments are processed on the same date that the payment is created/captured in the third-party payment processing system.
- Scheduled one-time payments are processed at a future date that the customer designates.

The base product provides an inbound web service **C1-**

**ThirdPartyOneTimePayNotification** that receives one-time payment information from the third-party payment processor, and, based on the required action, creates/ updates the payment in the system. This web service supports the following functions:

- Creating an immediate or scheduled one-time payment
- Updating a scheduled one-time payment
- Processing a scheduled one-time payment
- Canceling a processed or scheduled one-time payment

A third-party payment processing system can perform account verification prior to processing one-time payments and automatic payment enrollments. This verifies that the account exists, as well as gets specific information about the account, such as the account balance, due date, past due amount and existing auto pay information.

The base product provides an inbound web service **C1-ThirdPartyVerifyAccount** that receives an Account ID from the third-party payment processor and creates a Third Party Account Verification Task that is responsible for verifying the account. Base-supplied logic on this service task checks that the account exists and returns the account's balance, due date, past due amount (if any) and existing auto pay information (if any). Refer to the **C1-ThirdPartyAcctVerifTask** business object for more details.

#### **Process Flow**

The following diagram shows the process flow.

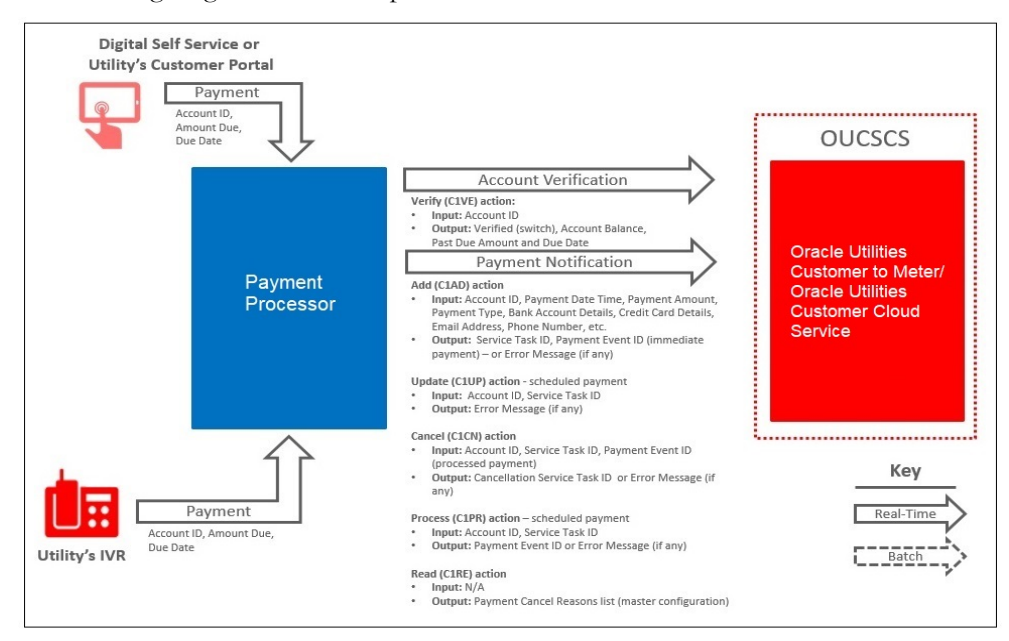

#### <span id="page-9-0"></span>**Recurring Automatic Payments**

When the system is integrated with a third-party payment processing system, customers who opt for automatic bill payment enroll through the third-party payment processing system, where payment information that includes credit card or bank account number are captured and stored. The third-party payment processing system sends a notification when it processes new or updated account auto pay information.

The base product provides an inbound web service **C1-ThirdPartyAutoPaySetup** that receives auto pay setup information and creates a Third Party Auto Pay Setup Task, which is responsible for creating or updating the account's auto pay information. Basesupplied logic on this service task adds an account auto pay option, updates an existing account auto pay option's details or cancels an existing account auto pay option by setting its end date to the designated date. Refer to the **C1-ThirdPartyAutoPayTask** business object for more details.

For customers enrolled to automatically pay bills through a third-party payment processing system, existing auto pay processing that occurs during bill completion applies. Refer to the **Interfacing Automatic Payments To A Third Party** section in the user documentation for more details.

The difference with automatic payment processing via third-party payment processing system is that the auto pay staging records are not sent directly to the financial institution. Since routing is different, a third-party payment processing system is associated with a distinct Auto Pay Source and Auto Pay Route Type. In addition, the Auto Pay Route Type for third-party payment processing needs to be configured with an Auto Pay Date Calculation algorithm, to calculate the auto pay's extract date, payment date and GL distribution date accordingly. For instance, if the third-party payment processing processes the transaction on the same date that the transaction is sent, the algorithm can be configured such that the payment date is the same as the extract date.

Refer to the **Define Auto Pay Sources and Auto Pay Route Types** and **Automatic Payment Dates** sections in the user documentation for more details on this configuration.

Third-party automatic payment transactions are extracted using the Third Party Auto Pay Extract (C1-TAPEX) batch process. Refer to the **Downloading Automatic Payments and Interfacing Them To The GL** section in the user documentation for details on how this batch process fits into the auto pay batch process flows.

The third-party payment processing system sends two batch files containing auto pay confirmations and auto pay errors. These are processed by the Third Party Auto Pay Confirmations (C1-TAPDF) process and Third Party Auto Pay Cancellations (C1- TAPCN) process, respectively.

#### **Process Flow**

The following diagram shows the process flow.

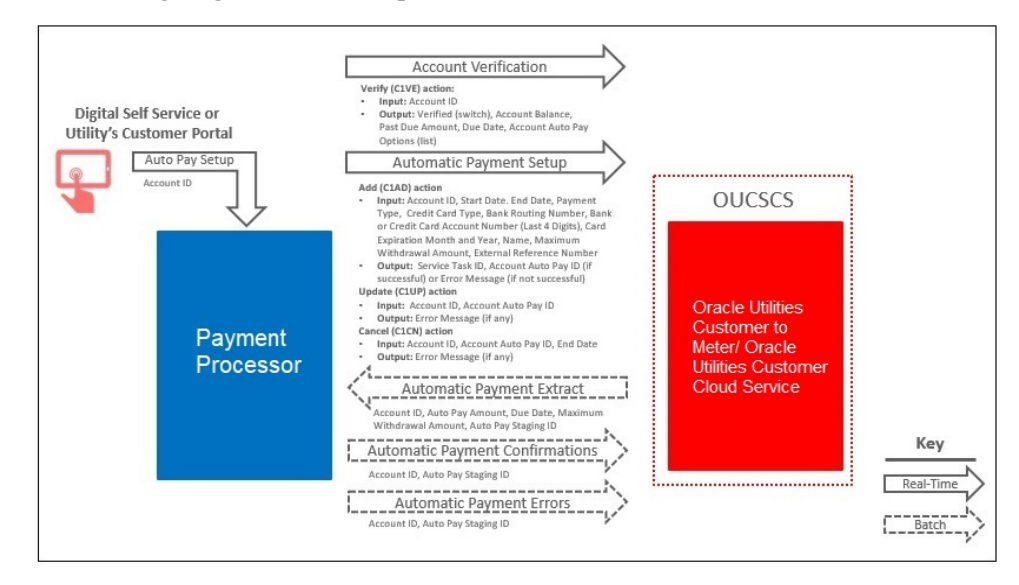

# <span id="page-10-0"></span>**Third-Party Payment Tender Controls Processing**

The third-party payment processing system sets the daily cutoff time for payment processing. For instance, a third-party payment processor could set the default daily processing cutoff time to 8 PM Eastern Time; but each implementation can override this processing cutoff time. The third-party's processing cutoff time is defined in the Third Party Payment Processing Integration master configuration.

For recurring bill auto pays, the system creates the payment event, payment (non-frozen), tender and auto pay staging record. The Tender Control ID is not assigned until a batch process runs and creates the tender and deposit controls for the extracted auto pay transactions.

For one-time payments, the assumption is that tender and deposit control processing are handled in the same way as the recurring auto pays. The one-time payment's tender is not be linked to a tender control at one-time payment tender creation time. Instead, the tender control is created in batch, similar to how recurring auto pay tender controls are created.

Refer to the [Batch Processes](#page-23-2) section for more details on the recurring auto pay and onetime payment batch flows that include tender controls processing.

# **Chapter 2**

# <span id="page-12-0"></span>**Configuring the Integration**

<span id="page-12-1"></span>This chapter provides details on how to configure the participating applications and middle layer for the integration. It also focuses on the the web service schemas and batch file layouts used in the third-party payment processing of one-time payments and ongoing bill automatic payments.

The following are included:

- [Admin Configuration](#page-13-0)
- [Inbound Web Services](#page-13-1)
- [Batch Processes](#page-23-0)

### <span id="page-13-0"></span>**Admin Configuration**

For information about admin configuration, refer to the **Third Party Payment Processing Options** chapter in the user documentation.

## <span id="page-13-1"></span>**Inbound Web Services**

This section lists the web services provided to allow a third-party payment processing system to invoke functions within Oracle Utilities Customer to Meter that relate to account verification, one-time payment processing, and recurring automatic payments.

- [Third-Party Account Verification \(C1-ThirdPartyVerifyAccount\)](#page-13-2)
- [Third-Party One-Time Payment Notification \(C1-](#page-15-0) [ThirdPartyOneTimePayNotification\)](#page-15-0)
- [Third-Party Automatic Payment Setup \(C1-ThirdPartyAutoPaySetup\)](#page-20-0)

### <span id="page-13-2"></span>**Third-Party Account Verification (C1-ThirdPartyVerifyAccount)**

This web service is used to verify an account either before capturing a one-time payment or before processing an auto pay setup/enrollment. It checks that an input Account ID exists in Oracle Utilities Customer to Meter, and if so, returns the account's balance, past due amount (if any), bill due and any existing account auto pay options. The existing account auto pay option information is useful when verifying the account prior to auto pay setup/enrollment. The third-party payment processors can use this to determine how to handle the auto pay enrollment request.

For example: If the account is already enrolled in auto pay, the third-party payment processor will know if the new enrollment overlaps or duplicates the existing enrollment and if the existing enrollment is just being updated.

The web service creates a service task that performs this processing. Refer to the **C1- ThirdPartyAcctVerifTask** business object in the application for more details about this service task.

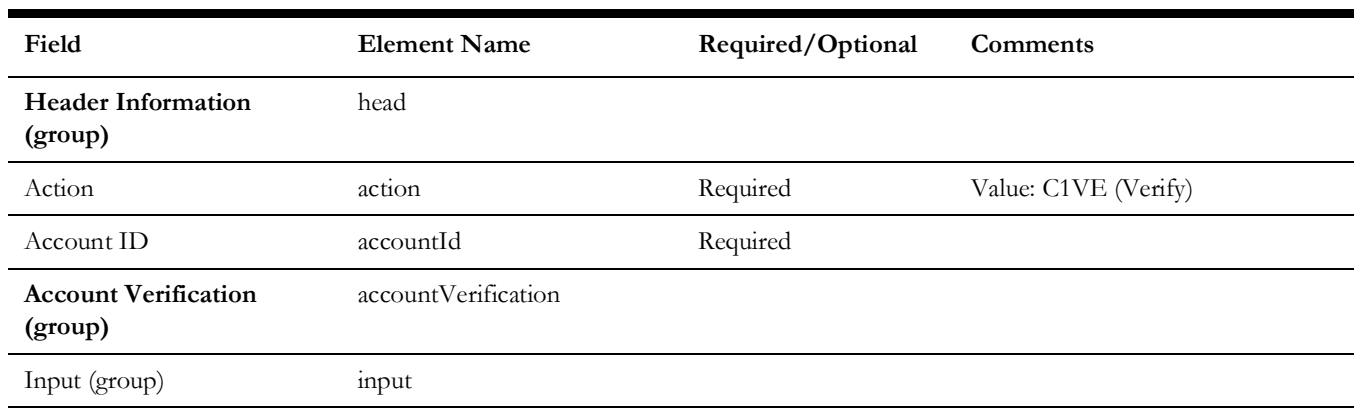

The schema for this web service is as follows:

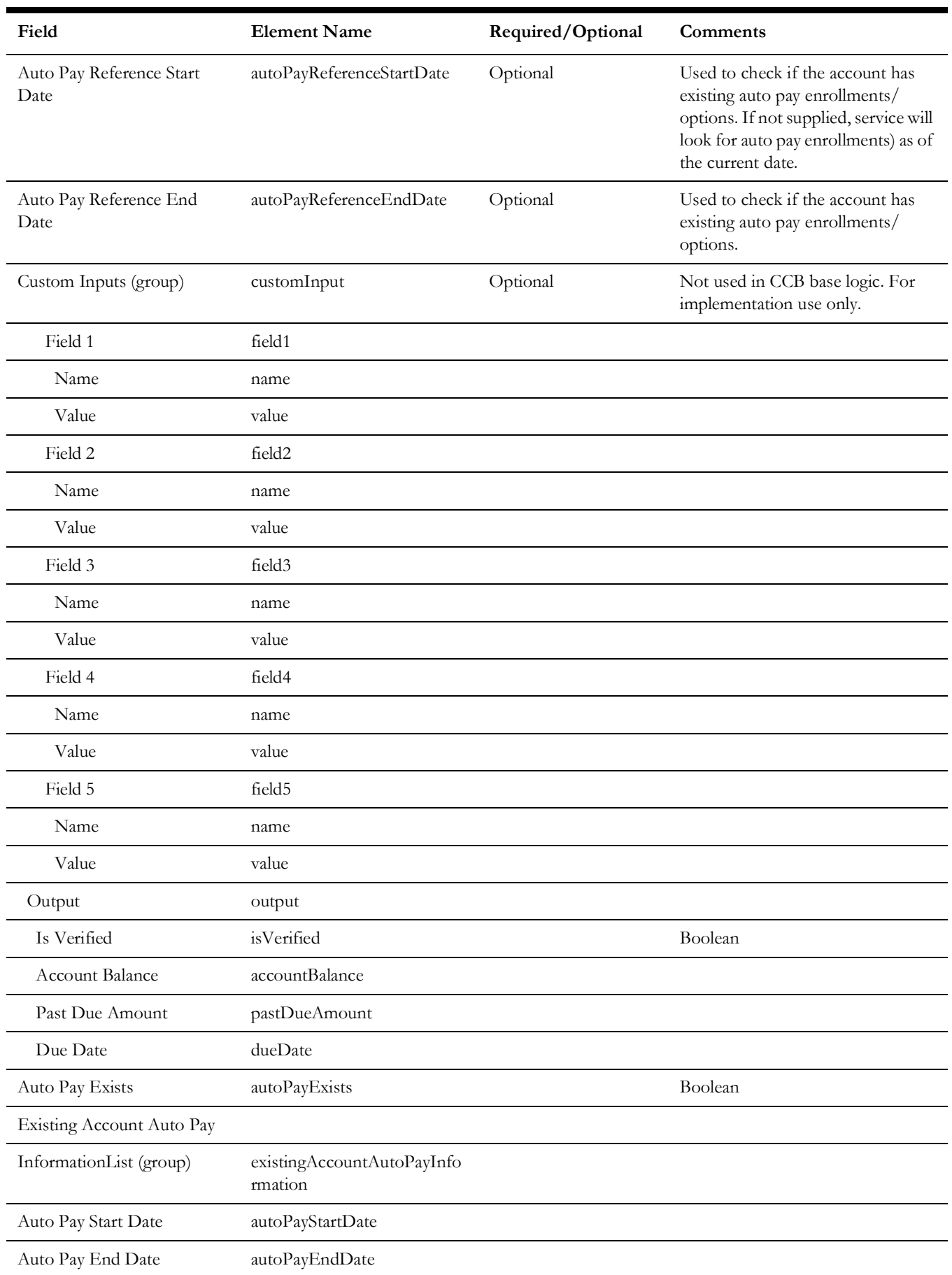

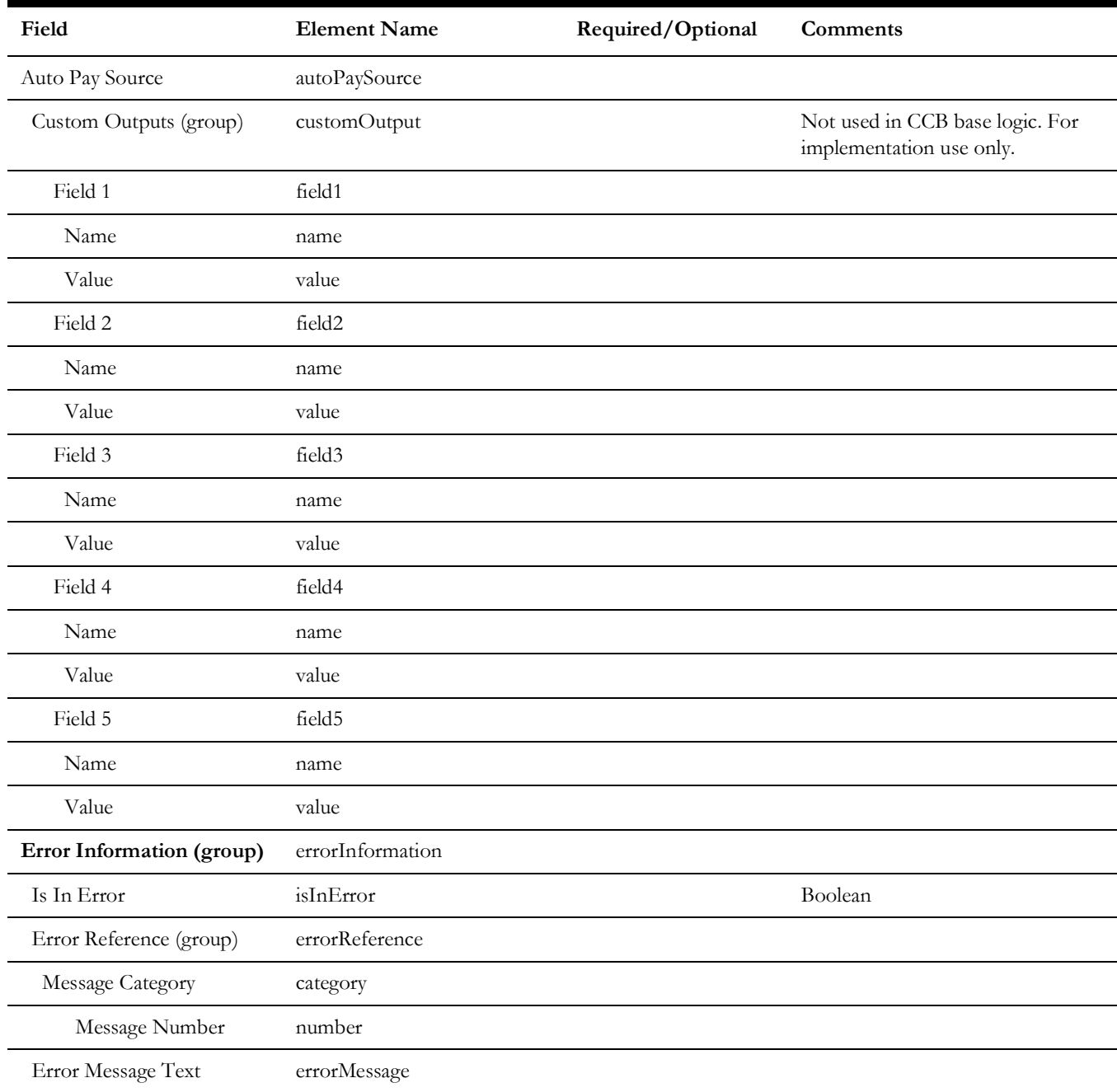

### <span id="page-15-0"></span>**Third-Party One-Time Payment Notification (C1- ThirdPartyOneTimePayNotification)**

This web service is used to notify Oracle Utilities Customer to Meter about one-time payments that are processed at a third-party payment processing system.

The actions supported are as follows:

- Adding an immediate or scheduled one-time payment
- Updating the details of a scheduled payment
- Processing a scheduled payment
- Canceling a scheduled or processed payment

The web service creates a service task that performs this processing. Refer to the **C1- ThirdPartyOneTimePayTask** business object in the application for more details.

The schema for this web service is as follows:

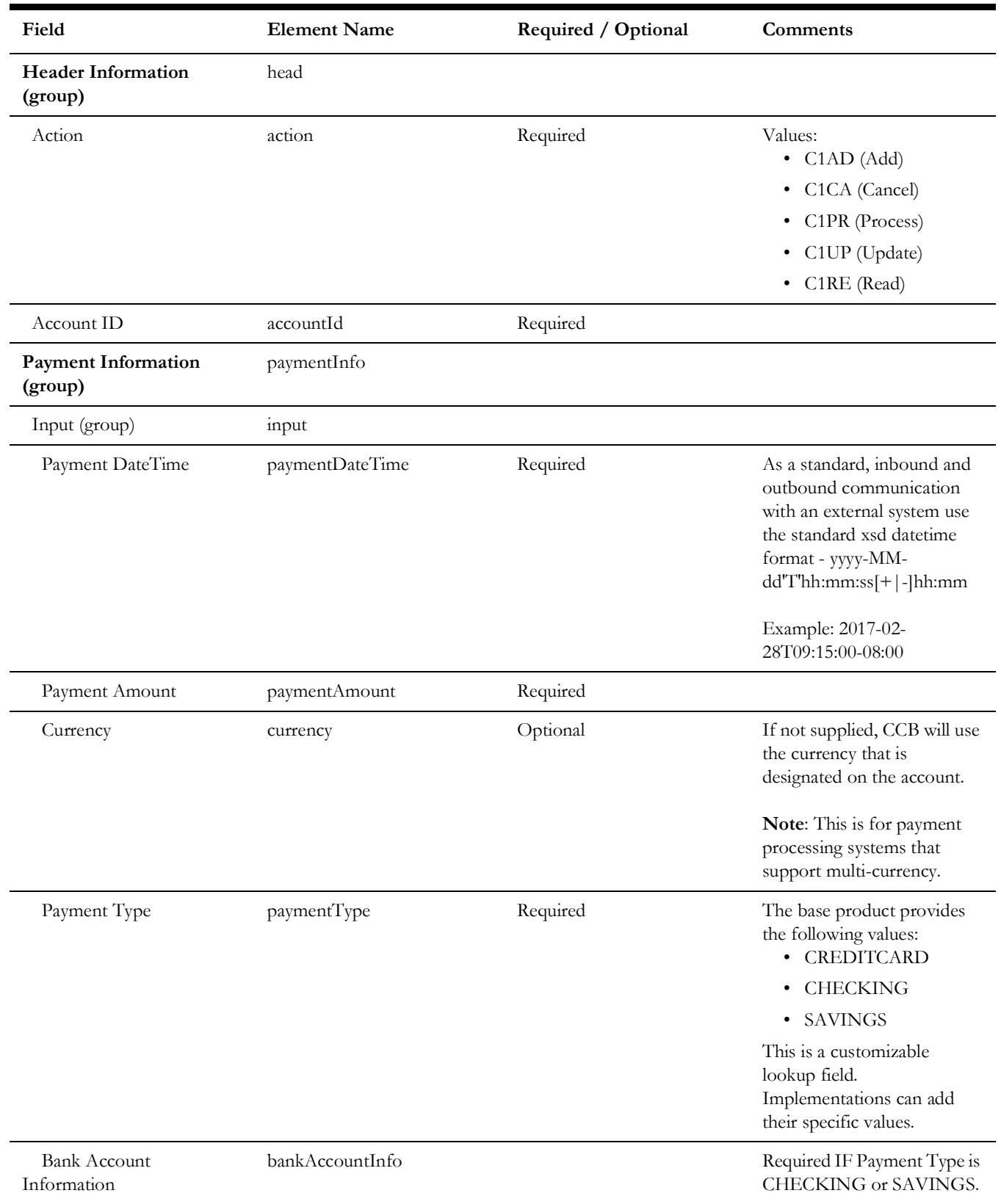

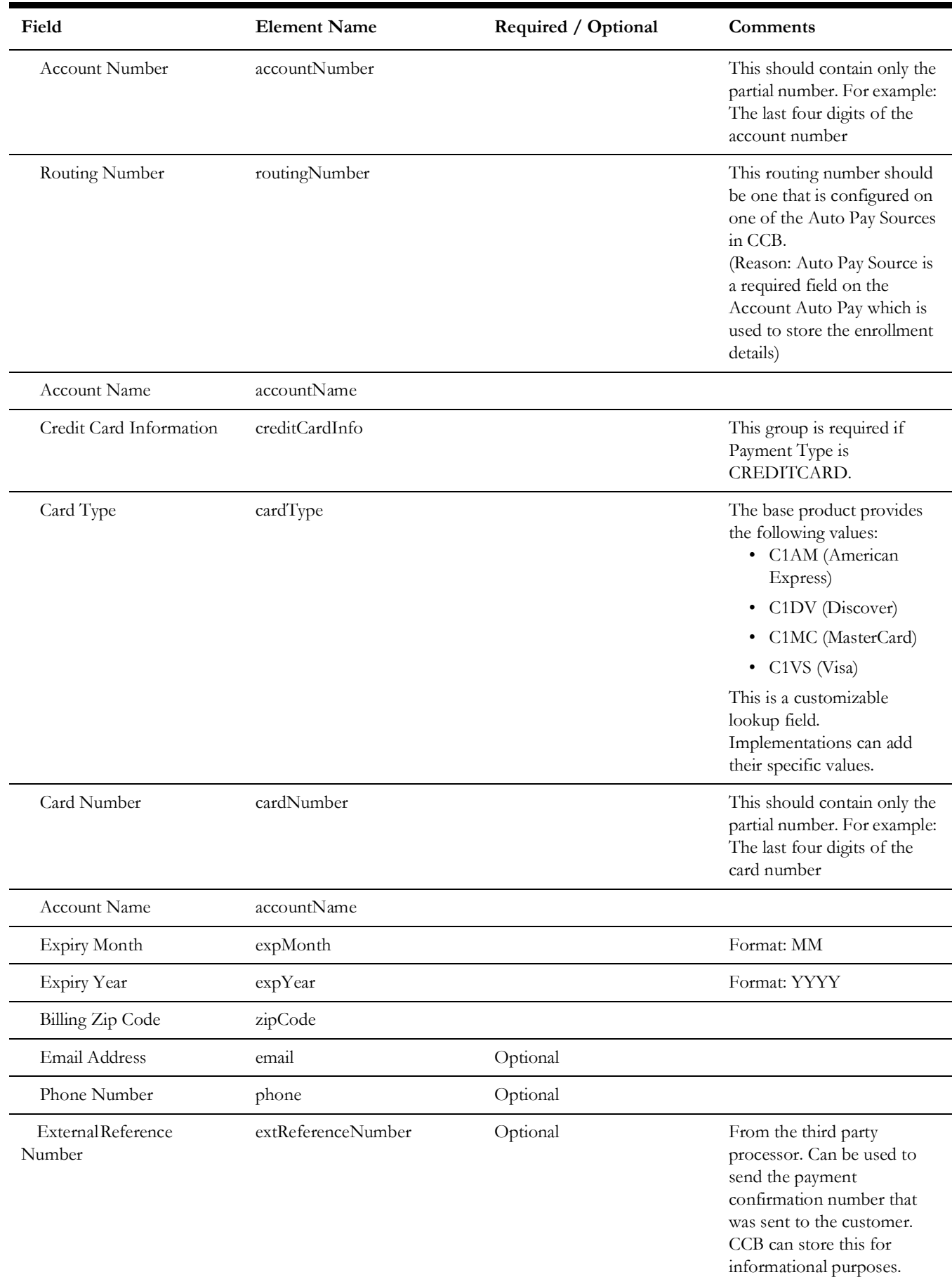

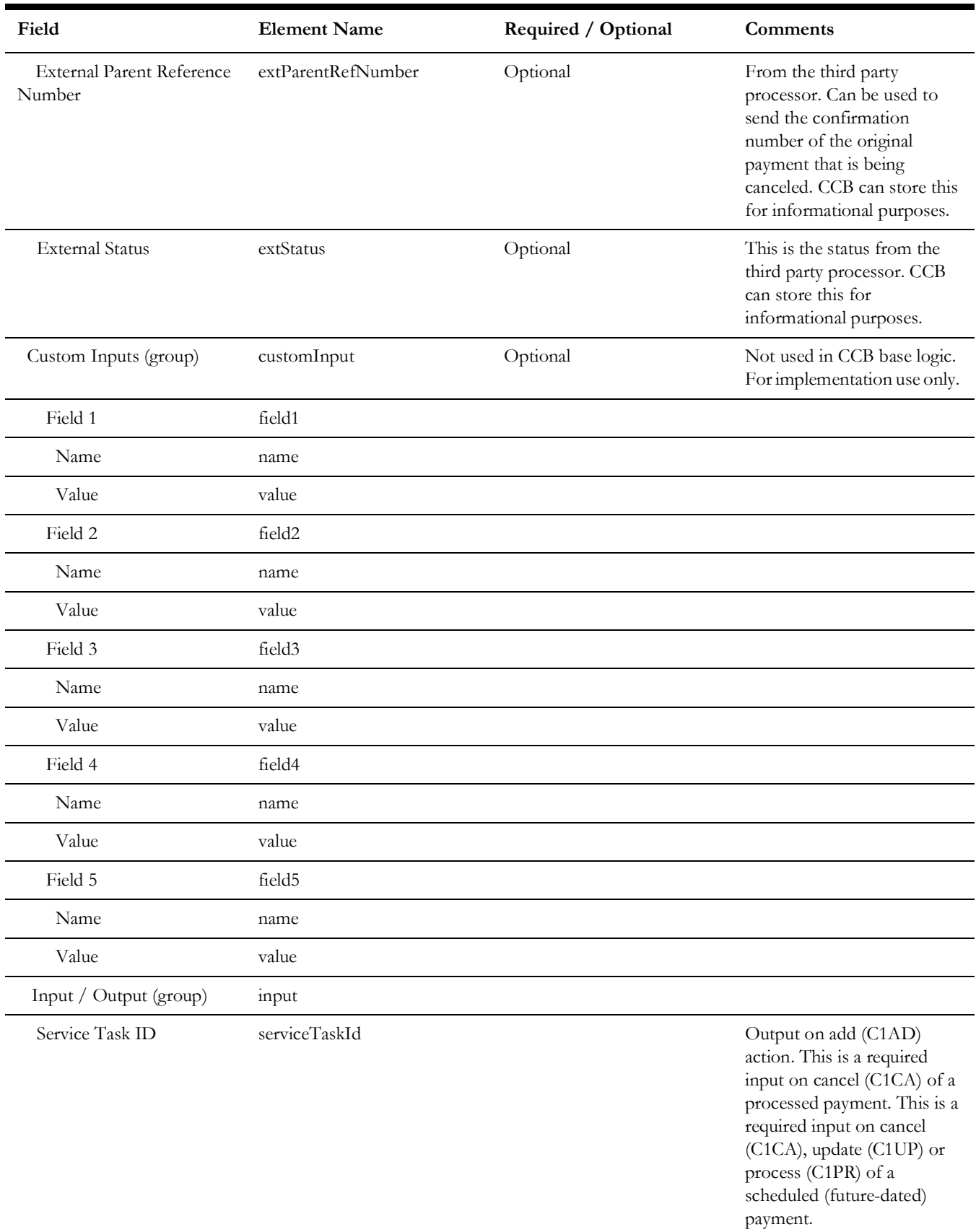

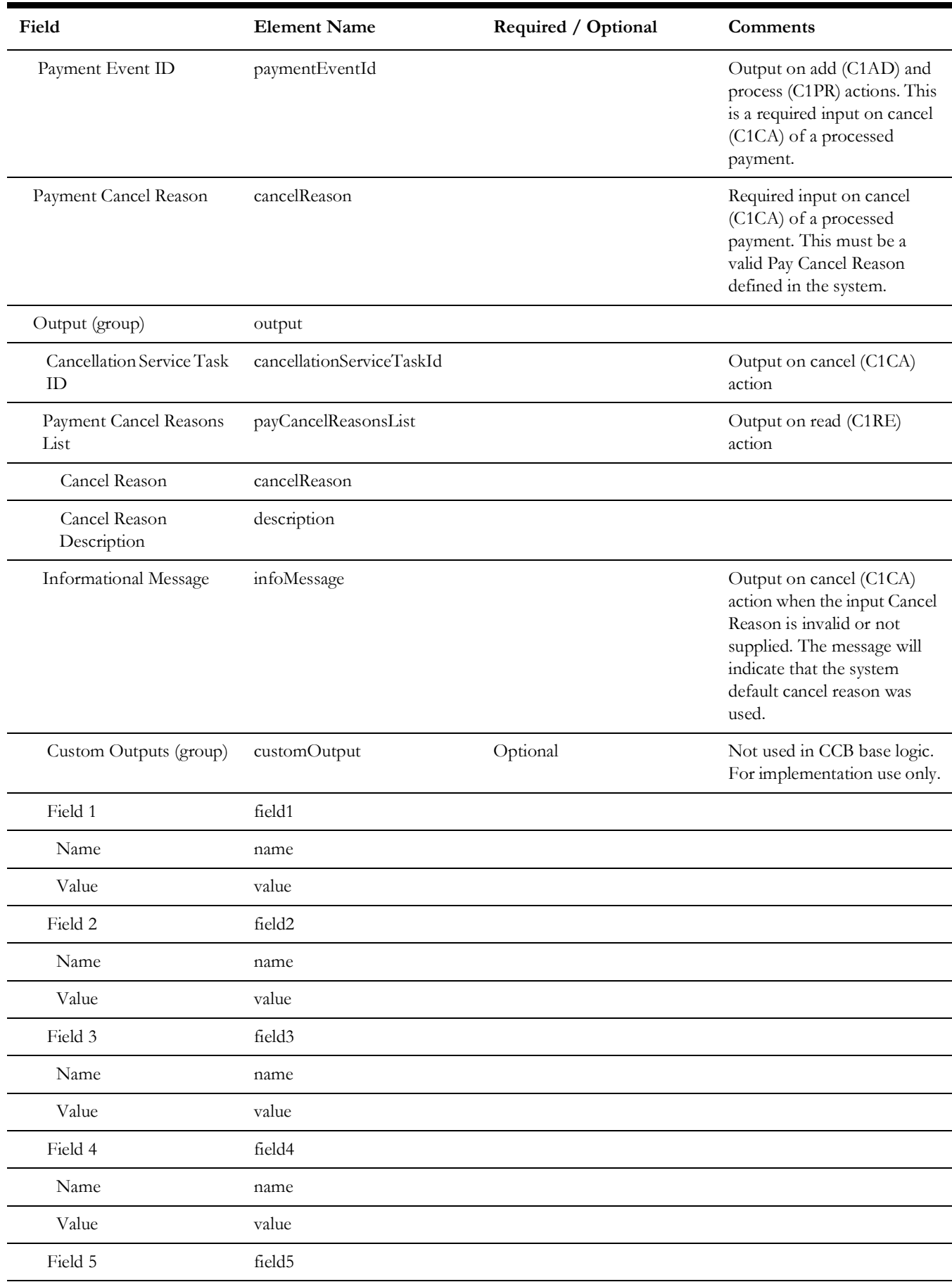

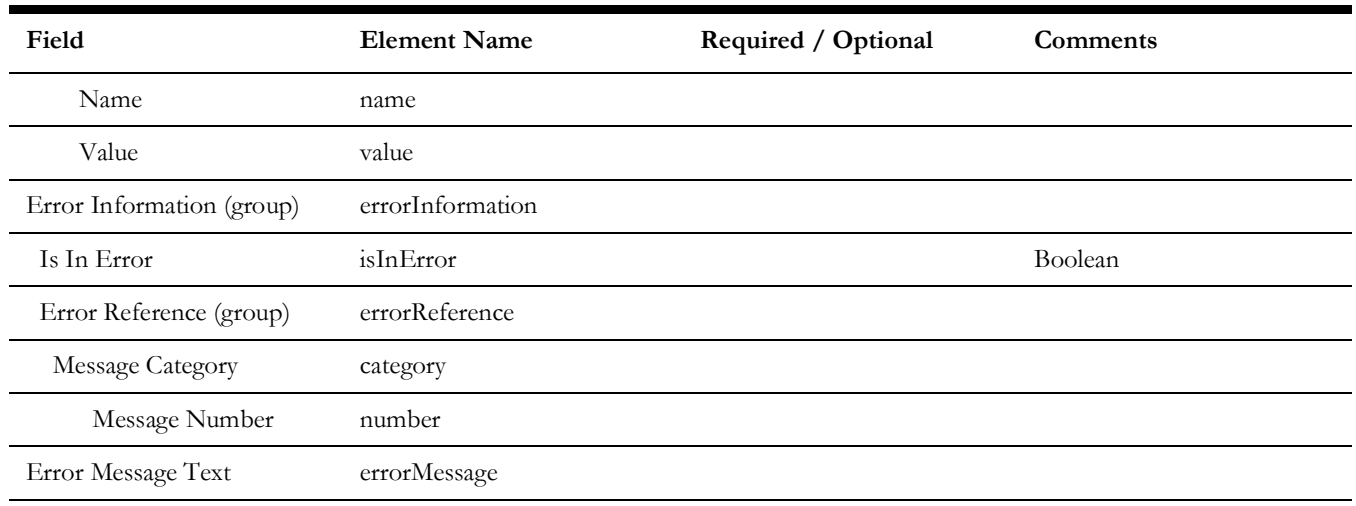

### <span id="page-20-0"></span>**Third-Party Automatic Payment Setup (C1-ThirdPartyAutoPaySetup)**

This web service is used to set up an account for recurring automatic payments, such as automatic bill pay. Oracle Utilities Customer to Meter creates an Account Auto Pay record using the supplied information.

The web service creates a service task that performs this processing. Refer to the **C1- ThirdPartyAutoPayTask** business object in the application for more details.

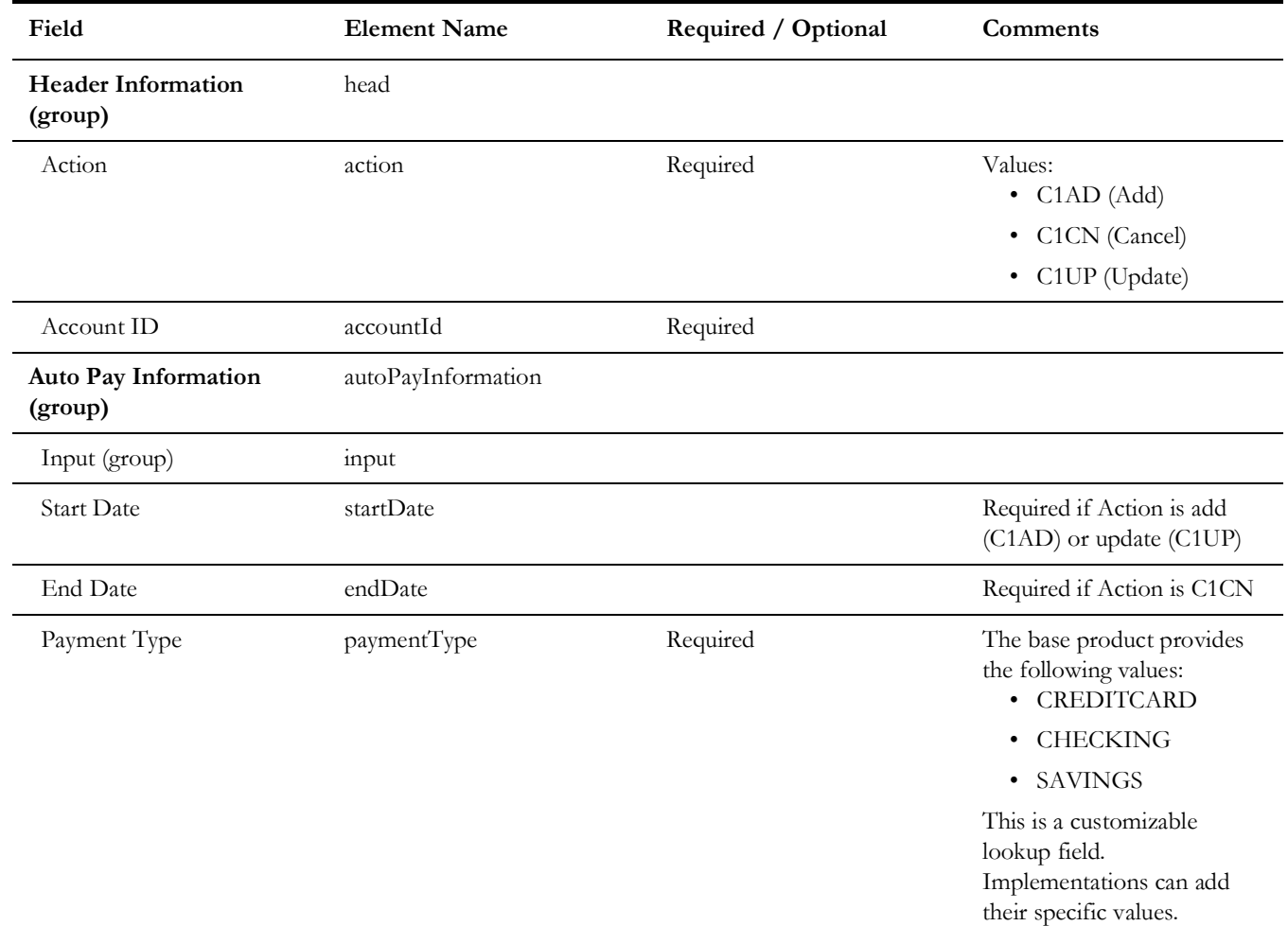

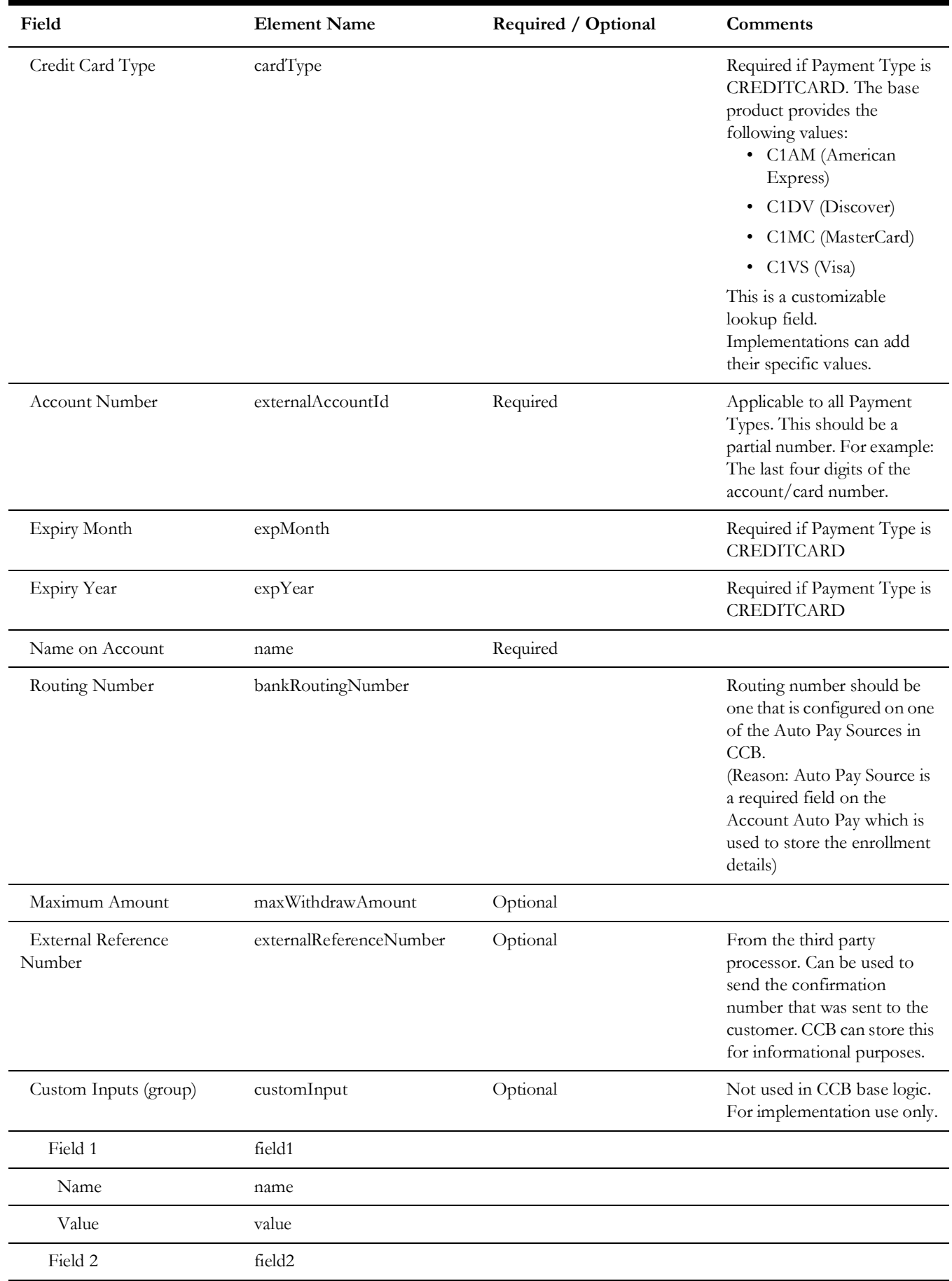

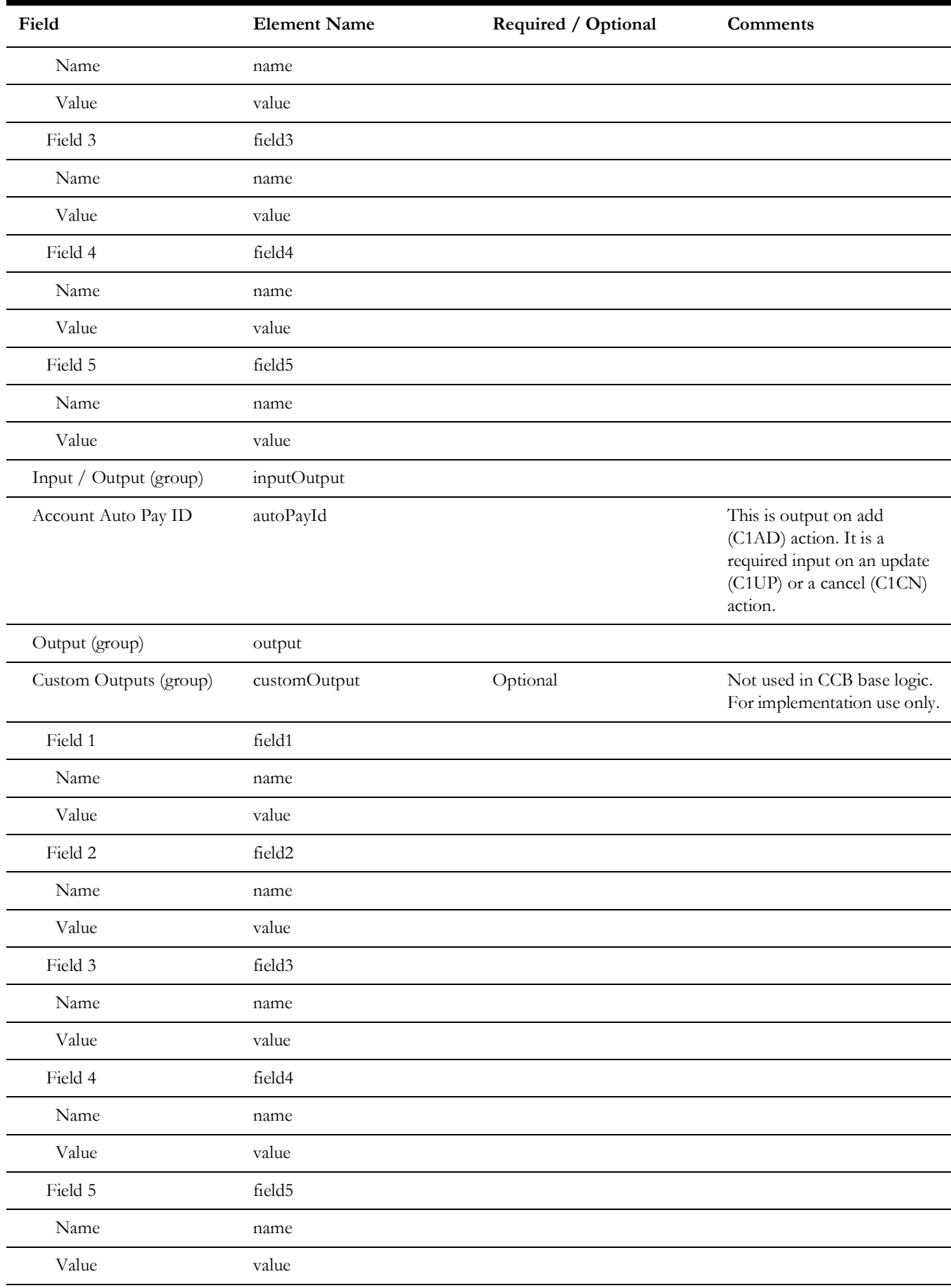

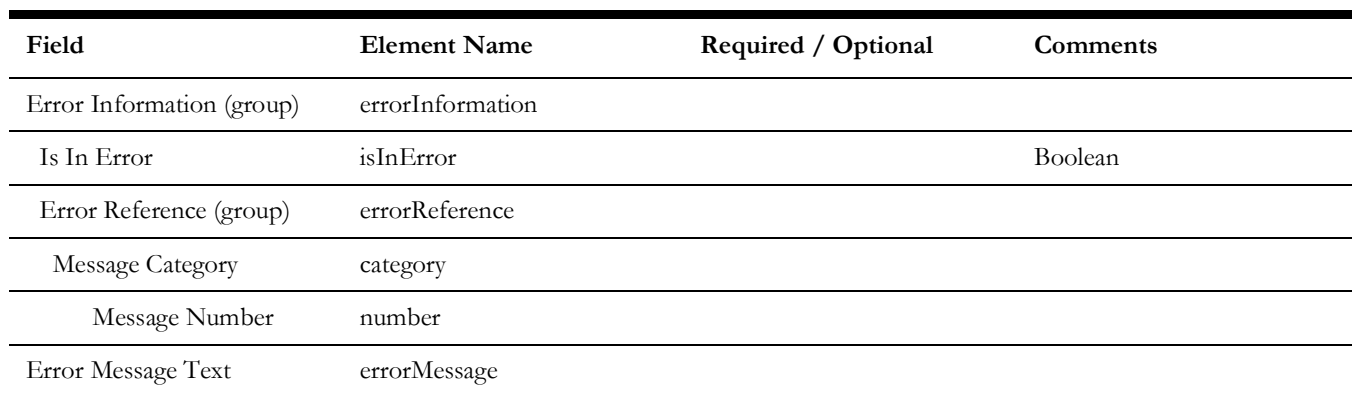

### <span id="page-23-2"></span><span id="page-23-0"></span>**Batch Processes**

This section describes the batch processes used in processing recurring automatic bill payments through third-party payment processing systems:

- [Batch Flow Recurring Automatic Payment Processing and Tender Controls](#page-23-1)
- [Batch Flow One-Time Payment Tender Controls](#page-26-0)

### <span id="page-23-1"></span>**Batch Flow - Recurring Automatic Payment Processing and Tender Controls**

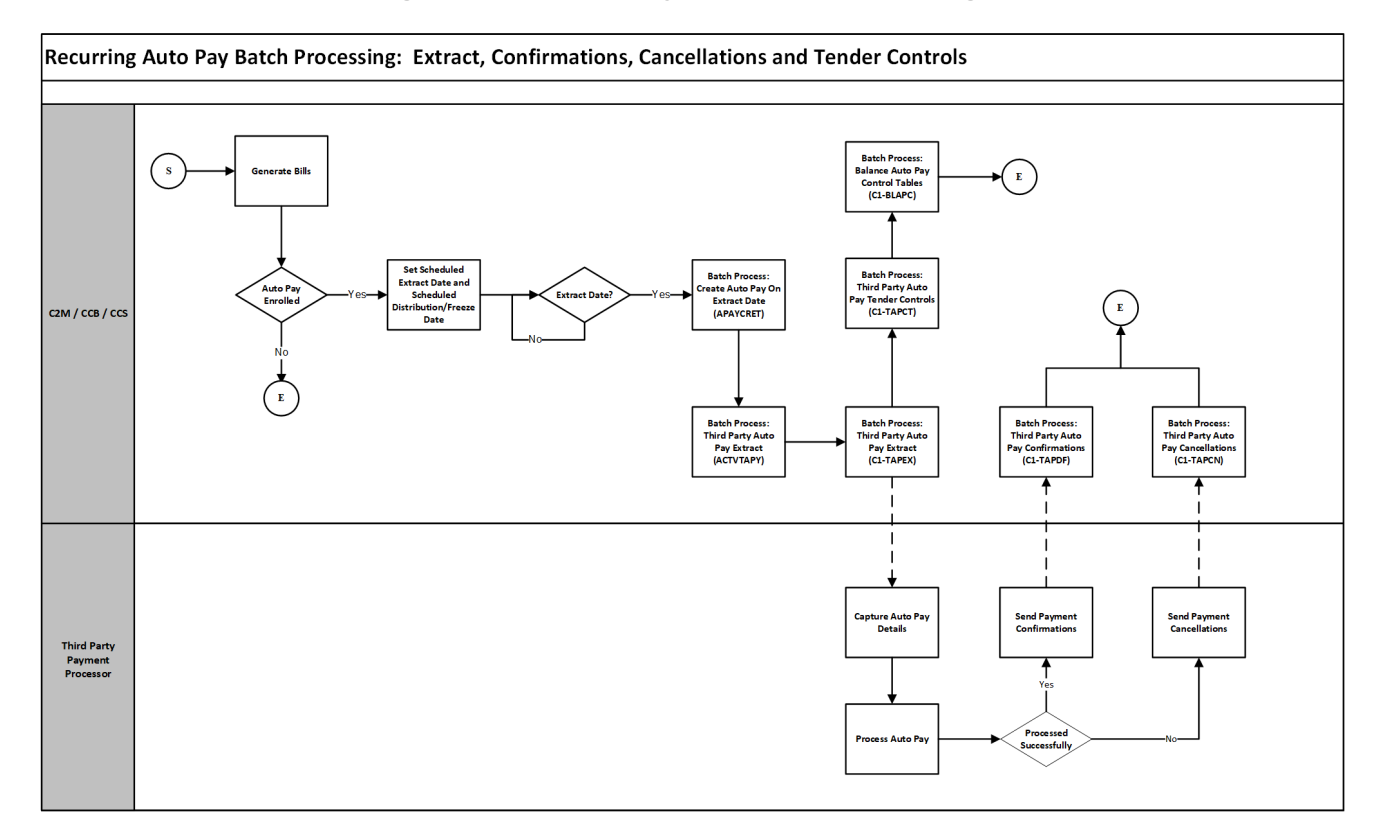

This flow includes the following:

- [Third-Party Auto Pay Extract \(C1-TAPEX\)](#page-24-0)
- [Third-Party Auto Pay Confirmations\(C1-TAPDF\)](#page-24-1)
- [Third-Party Auto Pay Cancellations \(C1-TAPCN\)](#page-25-0)
- [Third-Party Auto Pay Tender Controls \(C1-TAPCT\)](#page-25-1)

### <span id="page-24-0"></span>**Third-Party Auto Pay Extract (C1-TAPEX)**

This batch process is responsible for extracting bill auto pay transactions that are scheduled to be processed by a third-party payment processing system.

The plug-in driven batch process is delivered with a Select Records algorithm and a Process Record algorithm. Refer to the C1-TAPEX-PR and C1-TAPEX-SR algorithm type descriptions in the application for more details.

Refer to the **Interfacing Automatic Payments To A Third Party** in the user documentation for more details.

#### **Third-Party Automatic Payment File (from CCB)**

This is the output file of the Third Party Auto Pay Extract (C1-TAPEX) process. Each detail record in this file will contain comma-separated values (CSV) that include the following:

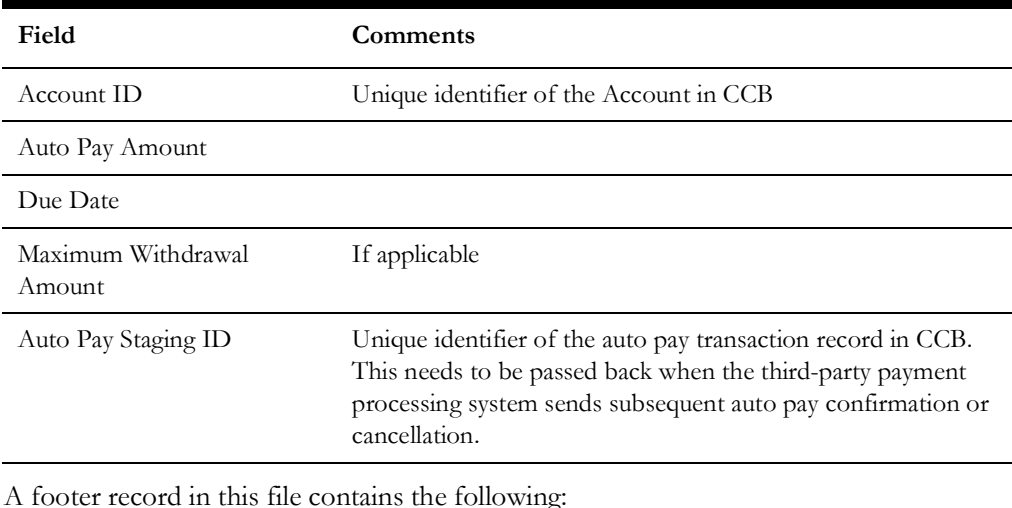

A footer record in this file contains the following:

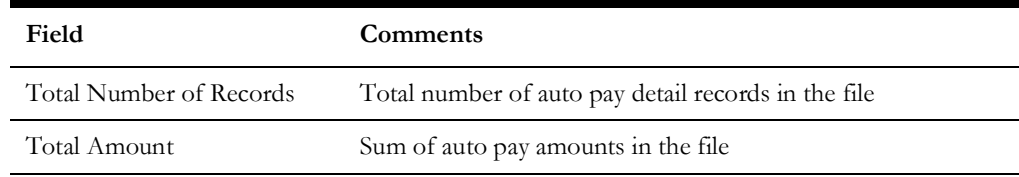

### <span id="page-24-1"></span>**Third-Party Auto Pay Confirmations(C1-TAPDF)**

This batch process receives a file containing the IDs of auto pay transactions that the third-party payment processing system had processed successfully. For each auto pay transaction, the associated payment is distributed and frozen, to reflect on the account's outstanding balance.

This plug-in driven batch process is delivered with a Process Record algorithm. Refer to the C1-TAPDF-PR algorithm type description in the application for more details.

#### **Third-Party Automatic Payment Confirmation File (To CCB)**

This is the input file for the Automatic Payment Confirmation (C1-TAPDF) process. Each record in this file should contain comma-separated values (CSV) that include the following:

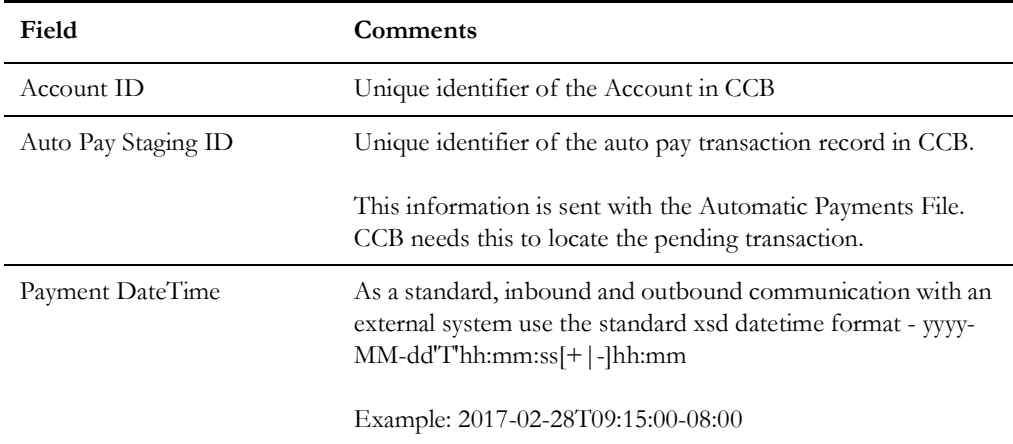

### <span id="page-25-0"></span>**Third-Party Auto Pay Cancellations (C1-TAPCN)**

This batch process receives a file containing the IDs of auto pay transactions that the third-party payment processing system did not process successfully. For each auto pay transaction, the associated tender and payment are canceled, leaving the account's outstanding balance unchanged.

This plug-in driven batch process is delivered with a Process Record algorithm. Refer to the C1-TAPCN-PR algorithm type description in the application for more details.

Refer to the **Automatic Payment Confirmations and Cancellations** section in the user documentation for more details.

#### **Third Party Automatic Payment Error File (To CCB)**

This is the input file for the Third Party Auto Pay Cancellations (C1-TAPCN) process. Each record in this file should contain comma-separated values (CSV) that include the following:

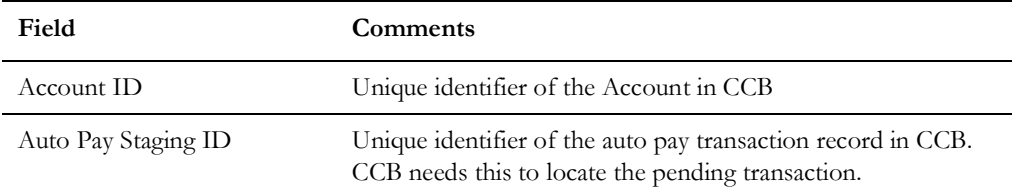

### <span id="page-25-1"></span>**Third-Party Auto Pay Tender Controls (C1-TAPCT)**

This batch process creates a new tender control (with an associated deposit control) for each batch control and run number encountered for third-party bill automatic payments that are not already linked to a tender control.

This plug-in driven batch process is delivered with a Select Records algorithm and a Process Record algorithm. Refer to the C1-TPCT-SR and C1-BLAPY-PR algorithm type descriptions in the application for more details.

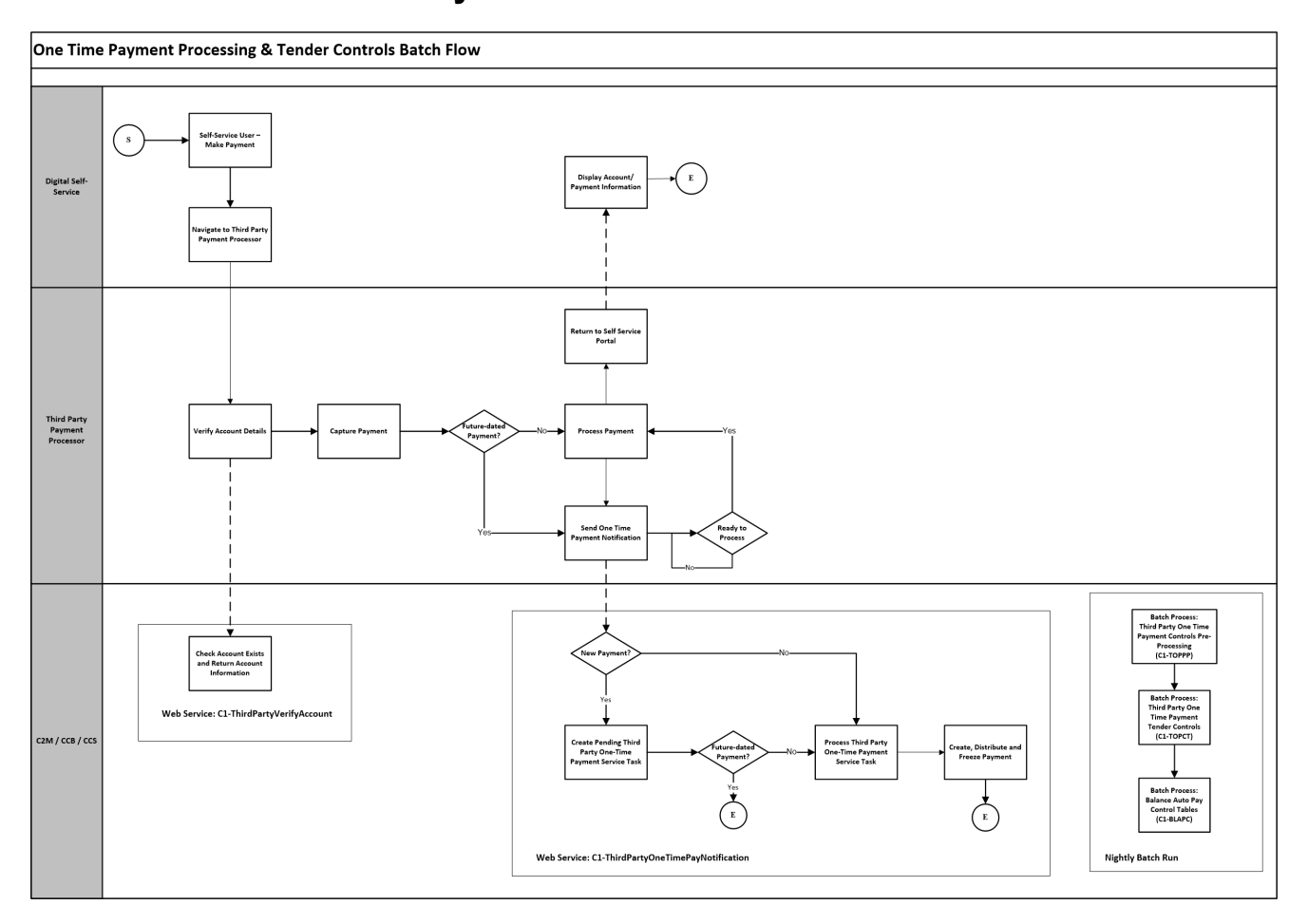

### <span id="page-26-0"></span>**Batch Flow - One-Time Payment Tender Controls**

This section includes the following:

- [Third-Party One-Time Payment Controls Pre-Processing \(C1-TOPPP\)](#page-26-1)
- [Third-Party One-Time Payment Tender Controls \(C1-TOPCT\)](#page-27-0)

### <span id="page-26-1"></span>**Third-Party One-Time Payment Controls Pre-Processing (C1-TOPPP)**

This batch process ensures that the one-time payment tender control includes payments that were processed within the designated cutoff time.

This batch process will retrieve auto pay staging records and check the processing date/ time from the associated payment tender's characteristic. If the processing date/time is past the cut-off defined in the third-party integration master configuration, the batch number will be updated to the next batch number, which indicates that the record will not be processed.

This plug-in driven batch process is delivered with a Select Records algorithm and a Process Record algorithm. Refer to the C1-TOPPP-SR and C1-TOPPP-PR algorithm type descriptions in the application for more details.

**Note**: The Third Party Payment Pre-Processing batch control is stamped on the auto pay staging record as soon as the one-time payment is created and frozen. A post-processing script defined in the Third

Party Payment Processing Integration master configuration does this. Refer to the **Third-Party One-Time Payment - Post-Processing script (C1POSTTPOTP)** section for more details. This script gets the batch code from the **One-Time Payment Pre-Processing** section of the master configuration where the C1-TOPPP batch control should be defined.

### <span id="page-27-0"></span>**Third-Party One-Time Payment Tender Controls (C1- TOPCT)**

This batch process creates a new tender control (with an associated deposit control) for each batch control and run number encountered for third-party one-time payments that are not already linked to a tender control.

This plug-in driven batch process is delivered with a Select Records algorithm and a Process Record algorithm. Refer to the C1-TPCT-SR and C1-BLAPY-PR algorithm type descriptions in the application for more details.

Refer to the **Automatic Payment Confirmations and Cancellations** section in the user documentation for more details.

# **Appendix A**

# <span id="page-28-1"></span><span id="page-28-0"></span>**Inbound Web Services - XML Request and Response Samples**

This appendix focuses on the Oracle Utilities Customer to Meter payment web services - XML Request and XML Response. Following are XML Request and XML Response samples:

- [Account Verification](#page-29-0)
- [Autopay Setup](#page-33-0)
- [One Time Payment](#page-40-0)

# <span id="page-29-0"></span>**Account Verification**

Following is the XML Request and Response sample for Account Verification:

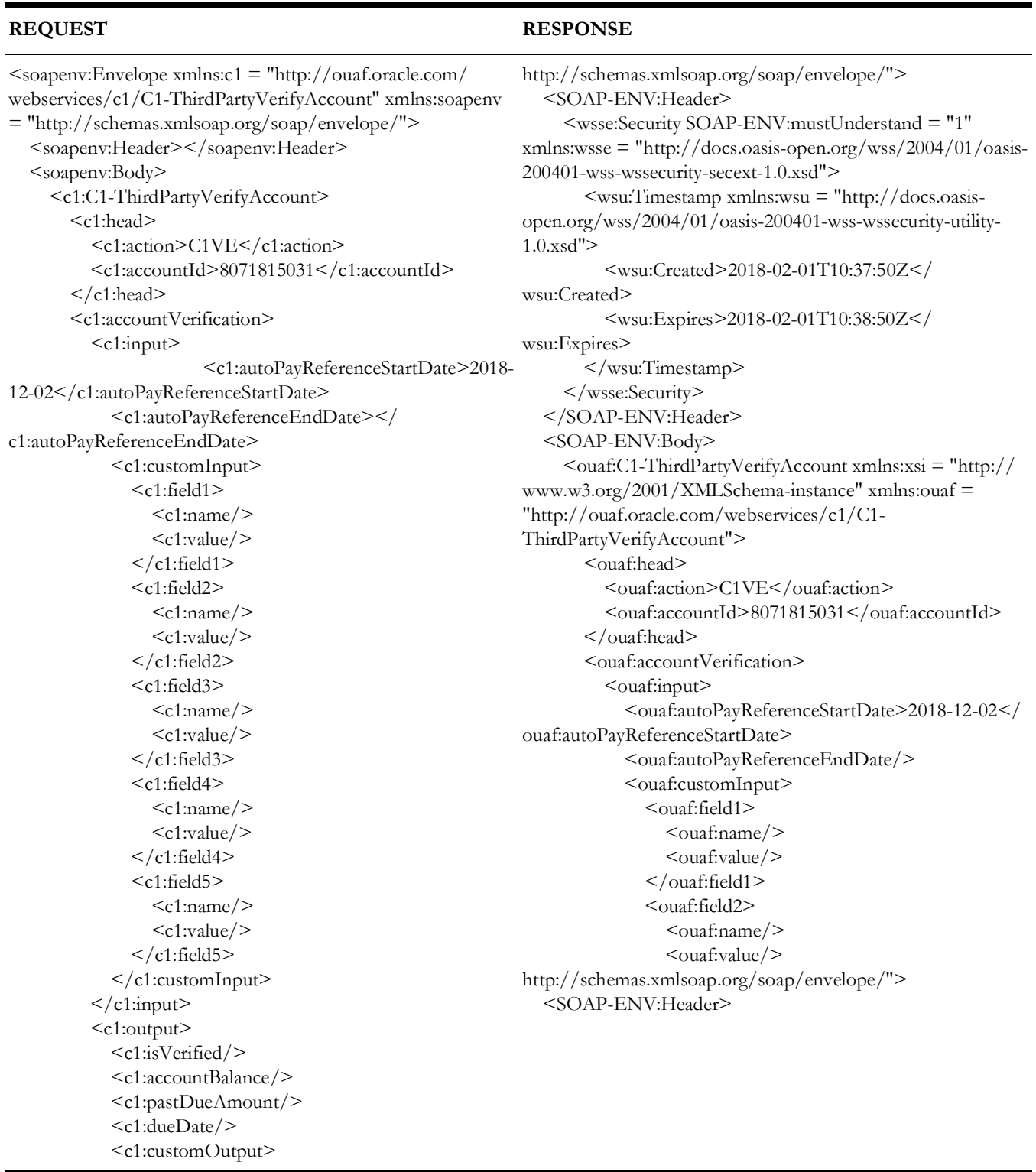

#### Inbound Web Services - XML Request and Response Samples A - 3 OUC2M OUCCB OUCCS Integration with Payment Processors Implementation Guide

<soapenv:Envelope xmlns:c1 = "http://ouaf.oracle.com/ webservices/c1/C1-ThirdPartyVerifyAccount" xmlns:soapenv = "http://schemas.xmlsoap.org/soap/ envelope/"> <soapenv:Header></soapenv:Header> <soapenv:Body> <c1:C1-ThirdPartyVerifyAccount> <c1:head> <c1:action>C1VE</c1:action> <c1:accountId>8071815031</c1:accountId> </c1:head> <c1:field1> <c1:name/> <c1:value/>  $\langle$ c1:field1> <c1:field2>  $\leq$ c1:name $\geq$  <c1:value/>  $<$ /c1:field2> <c1:field3>  $\leq$ c1:name $\geq$  <c1:value/>  $\langle$ c1:field3> <c1:field4>  $\leq$ c1:name $\geq$  $\langle$  <c1:value $\langle$ >  $\langle$ c1:field4> <c1:field5>  $\leq$ c1:name $\geq$  <c1:value/>  $\langle$ c1:field5> </c1:customOutput>  $\langle$ c1:output> </c1:accountVerification> <c1:errorInformation> <c1:isInError>false</c1:isInError> <c1:errorReference> <c1:category/> <c1:number/> </c1:errorReference> <c1:errorMessage/> </c1:errorInformation> </c1:C1-ThirdPartyVerifyAccount> </soapenv:Body> </soapenv:Envelope>

```
 <wsse:Security SOAP-ENV:mustUnderstand = "1" 
xmlns:wsse = "http://docs.oasis-open.org/wss/2004/01/
oasis-200401-wss-wssecurity-secext-1.0.xsd">
       \langlewsu:Timestamp xmlns:wsu = "http://docs.oasis-
open.org/wss/2004/01/oasis-200401-wss-wssecurity-utility-
1.0.xsd">
           <wsu:Created>2018-02-01T10:37:50Z</
wsu:Created>
           <wsu:Expires>2018-02-01T10:38:50Z</
wsu:Expires>
         </wsu:Timestamp>
      </wsse:Security>
   </SOAP-ENV:Header>
   <SOAP-ENV:Body>
     \alpha < ouaf:C1-ThirdPartyVerifyAccount xmlns:xsi = "http://
www.w3.org/2001/XMLSchema-instance" xmlns:ouaf = 
"http://ouaf.oracle.com/webservices/c1/C1-
ThirdPartyVerifyAccount">
       <ouaf:head>
           <ouaf:action>C1VE</ouaf:action>
           <ouaf:accountId>8071815031</ouaf:accountId>
        </ouaf:head>
         <ouaf:accountVerification>
          <ouaf:input>
            <ouaf:autoPayReferenceStartDate>2018-12-02</
ouaf:autoPayReferenceStartDate>
            <ouaf:autoPayReferenceEndDate/>
             <ouaf:customInput>
               <ouaf:field1>
                 <ouaf:name/>
                </ouaf:field2>
                <ouaf:field3>
                 <ouaf:name/>
                 <sub>ouaf:value</sub></sub>
                </ouaf:field3>
                <ouaf:field4>
                 \alpha < ouaf:name \alpha<ouaf:value/>
                </ouaf:field4>
               <ouaf:field5>
                 <ouaf:name/>
                 <sub>ouaf:value</sub></sub>
                </ouaf:field5>
             </ouaf:customInput>
           </ouaf:input>
          <ouaf:output>
```
#### **REQUEST RESPONSE**

 <ouaf:isVerified>true</ouaf:isVerified> <ouaf:accountBalance>66.77</ ouaf:accountBalance> <br/>ouaf:pastDueAmount>66.77</ ouaf:pastDueAmount> <ouaf:dueDate>2017-02-16</ouaf:dueDate> <ouaf:autoPayExists>true</ouaf:autoPayExists> <ouaf:existingAccountAutoPayInformationList> <ouaf:existingAccountAutoPayInformation> <ouaf:autoPayStartDate>2018-12-02</ ouaf:autoPayStartDate> <ouaf:autoPayEndDate>2018-12-03</ ouaf:autoPayEndDate> <ouaf:autoPaySource>Mastercard - DSS</ ouaf:autoPaySource> </ouaf:existingAccountAutoPayInformation>  $\lt/$ ouaf:existingAccountAutoPayInformationList> <ouaf:customOutput>

<ouaf:field1> <ouaf:name/> <ouaf:value/> </ouaf:field1> <ouaf:field2> <ouaf:name/> <ouaf:value/> </ouaf:field2> </ouaf:field2> <ouaf:field3> <ouaf:name/> <ouaf:value/> </ouaf:field3> <ouaf:field4> <ouaf:name/> <ouaf:value/> </ouaf:field4> <ouaf:field5> <ouaf:name/> <ouaf:value/>

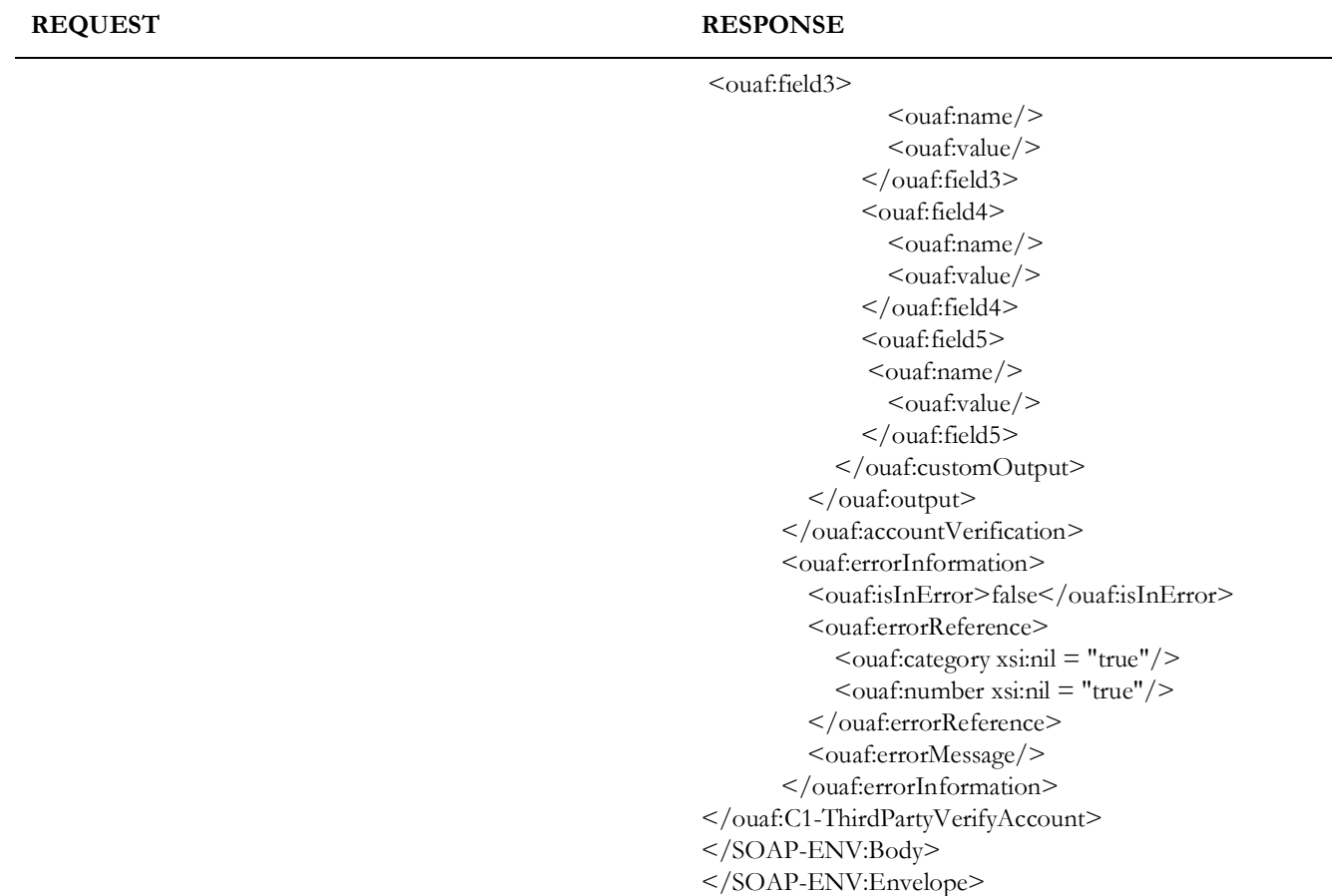

# <span id="page-33-0"></span>**Autopay Setup**

This section lists the XML Request and Response samples for the Autopay Setup service.

### <span id="page-33-1"></span>**ADD**

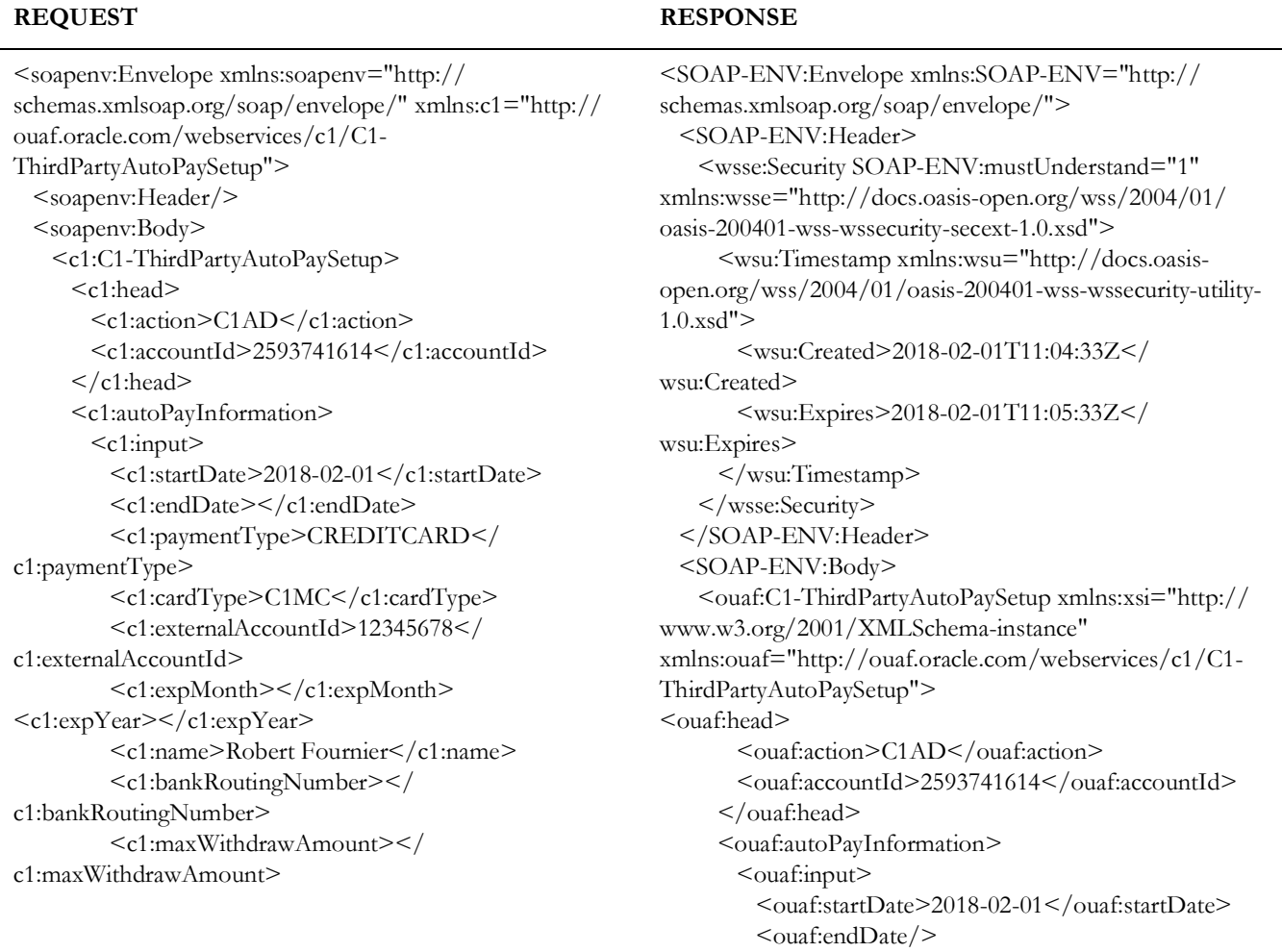

<c1:externalReferenceNumber></ c1:externalReferenceNumber> <c1:customInput>  $\leq$ c1:field1 $>$  <c1:name></c1:name> <c1:value></c1:value>  $<$ / $c1$ :field1> <c1:field2>  $\langle c1:name \rangle \langle c1:name \rangle$  <c1:value></c1:value>  $\langle$ c1:field2> <c1:field3>  $\langle c1:name \rangle \langle c1:name \rangle$  <c1:value></c1:value>  $\langle$  c1:field3> <c1:field4>  $\langle c1:name \rangle \langle c1:name \rangle$  <c1:value></c1:value>  $<$ / $c1$ :field4 $>$  <c1:field5> <c1:name></c1:name> <c1:value></c1:value>  $\langle$ c1:field5> </c1:customInput>  $\langle$ c1:input> <c1:inputOutput> <c1:autoPayId></c1:autoPayId> </c1:inputOutput> <c1:output> <c1:customOutput> <c1:field1> <c1:name></c1:name> <c1:value></c1:value>  $\langle$  c1:field1> <c1:field2>  $\langle c1:name \rangle \langle c1:name \rangle$  <c1:value></c1:value>  $\langle$  </c1:field2> <c1:field3> <c1:name></c1:name> <c1:value></c1:value>  $\langle$ c1:field3> <c1:field4>  $\langle c1:name \rangle \langle c1:name \rangle$  <c1:value></c1:value>  $\langle$ c1:field4> <c1:field5>  $\langle$ c1:name $\rangle$  $\langle$ c1:name $\rangle$  <c1:value></c1:value>  $\langle$ c1:field5> </c1:customOutput>

#### **REQUEST RESPONSE**

<ouaf:paymentType>CREDITCARD</ouaf:paymentType> <ouaf:cardType>C1MC</ouaf:cardType> <ouaf:externalAccountId>12345678</ ouaf:externalAccountId> <ouaf:expMonth/> <ouaf:expYear/> <ouaf:name>Robert Fournier</ouaf:name> <ouaf:bankRoutingNumber/> <ouaf:maxWithdrawAmount/> <ouaf:externalReferenceNumber/> <ouaf:customInput> <ouaf:field1> <ouaf:name/> <ouaf:value/>  $<$ / $\alpha$ uaf:field1> <ouaf:field2> <ouaf:name/> <ouaf:value/> </ouaf:field2> <ouaf:field3>  $<sub>ouaf:name/></sub>$ </sub> <ouaf:value/> </ouaf:field3> <ouaf:field4>  $<sub>ouaf:name/></sub>$ </sub> <ouaf:value/> </ouaf:field4> <ouaf:field5> <ouaf:name/> <ouaf:value/> </ouaf:field5> </ouaf:customInput> </ouaf:input> <ouaf:inputOutput> <ouaf:autoPayId>2595338514</ouaf:autoPayId> </ouaf:inputOutput> <ouaf:output> <ouaf:customOutput> <ouaf:field1>  $<sub>ouaf:name/></sub>$ </sub> <ouaf:value/> </ouaf:field1> <ouaf:field2> <ouaf:name/> <ouaf:value/> </ouaf:field2>

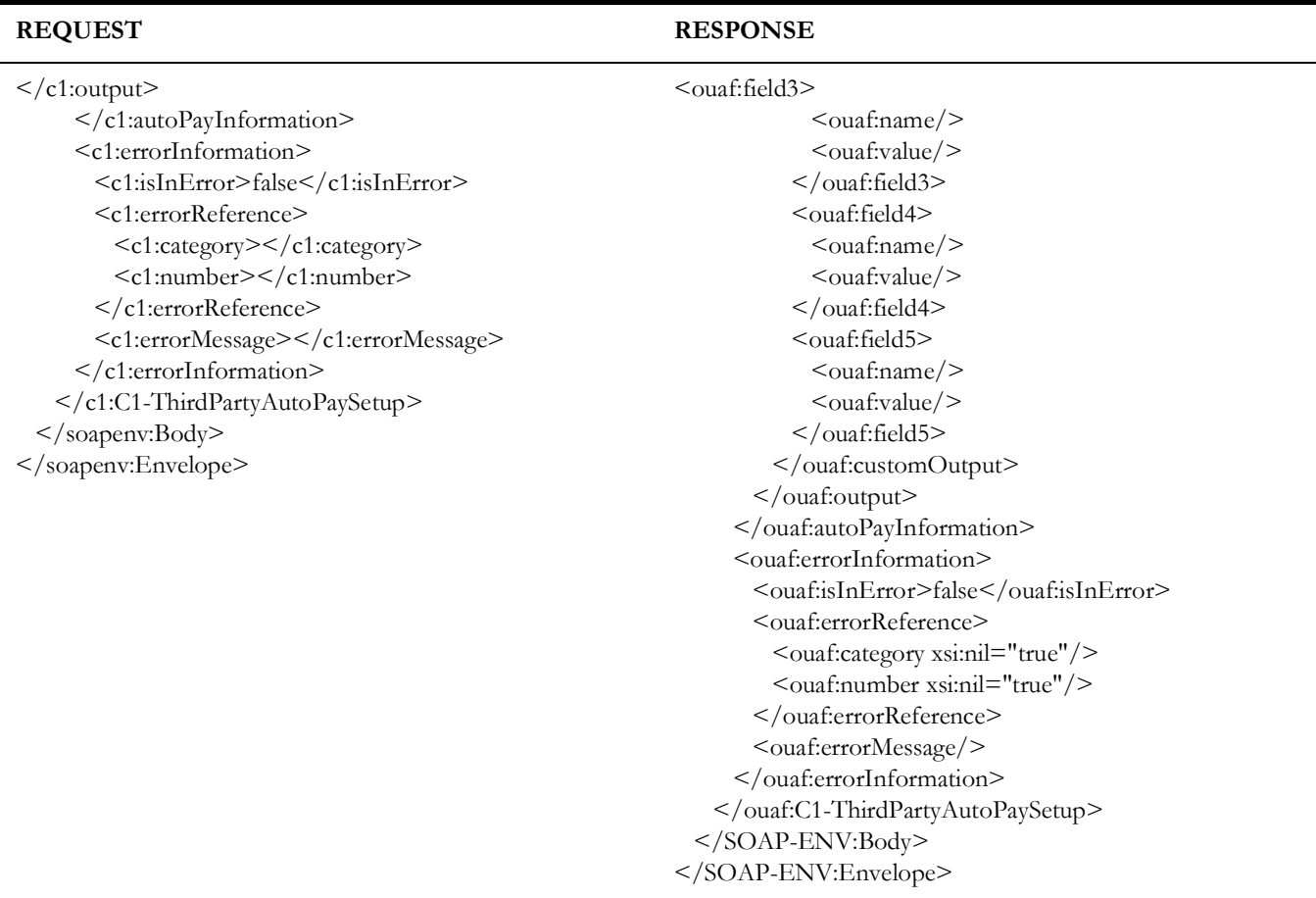

### <span id="page-35-0"></span>**UPDATE**

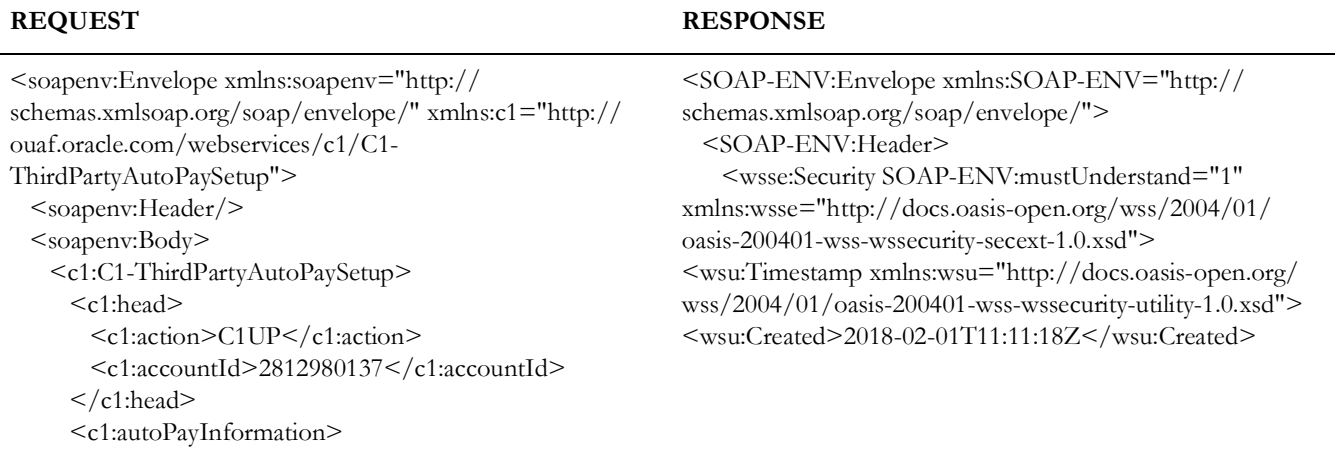

<c1:input>

```
 <c1:startDate>2018-02-10</c1:startDate>
           <c1:endDate></c1:endDate>
           <c1:paymentType>CREDITCARD</
c1:paymentType>
           <c1:cardType>C1MC</c1:cardType>
           <c1:externalAccountId>987654321</
c1:externalAccountId>
           <c1:expMonth></c1:expMonth>
           <c1:expYear></c1:expYear>
           <c1:name>Ravi,Ternate</c1:name>
<c1:bankRoutingNumber></c1:bankRoutingNumber>
           <c1:maxWithdrawAmount></
c1:maxWithdrawAmount>
           <c1:externalReferenceNumber></
c1:externalReferenceNumber>
           <c1:customInput>
             <c1:field1>
              \langle c1:name \rangle \langle c1:name \rangle <c1:value></c1:value>
            \langle c1:field1>
             <c1:field2>
              \langle c1:name \rangle \langle c1:name \rangle <c1:value></c1:value>
            \langlec1:field2>
             <c1:field3>
              \langle c1:name \rangle \langle c1:name \rangle <c1:value></c1:value>
            \langlec1:field3>
             <c1:field4>
\langle c1:name \rangle \langle c1:name \rangle <c1:value></c1:value>
            \langle </c1:field4>
             <c1:field5>
               <c1:name></c1:name>
               <c1:value></c1:value>
            \langlec1:field5>
          \langle c1:customInput\rangle\langle c1:input\rangle <c1:inputOutput>
<c1:autoPayId>2814923961</c1:autoPayId>
         </c1:inputOutput>
         <c1:output>
           <c1:customOutput>
             <c1:field1>
              \leqc1:name\geq\leq/c1:name\geq <c1:value></c1:value>
            </c1:field1>
<c1:field2>
              \langle c1:name \rangle \langle c1:name \rangle <c1:value></c1:value>
            </c1:field2>
```
#### **REQUEST RESPONSE**

<wsu:Expires>2018-02-01T11:12:18Z</wsu:Expires> </wsu:Timestamp> </wsse:Security> </SOAP-ENV:Header> <SOAP-ENV:Body> <ouaf:C1-ThirdPartyAutoPaySetup xmlns:xsi="http:// www.w3.org/2001/XMLSchema-instance" xmlns:ouaf="http://ouaf.oracle.com/webservices/c1/C1- ThirdPartyAutoPaySetup"> <ouaf:head> <ouaf:action>C1UP</ouaf:action> <ouaf:accountId>2812980137</ouaf:accountId> </ouaf:head> <ouaf:autoPayInformation> <ouaf:input> <ouaf:startDate>2018-02-10</ouaf:startDate> <ouaf:endDate/> <ouaf:paymentType>CREDITCARD</ouaf:paymentType> <ouaf:cardType>C1MC</ouaf:cardType> <ouaf:externalAccountId>987654321</ ouaf:externalAccountId> <ouaf:expMonth/> <ouaf:expYear/> <ouaf:name>Ravi,Ternate</ouaf:name> <ouaf:bankRoutingNumber/> <ouaf:maxWithdrawAmount/> <ouaf:externalReferenceNumber/> <ouaf:customInput> <ouaf:field1> <ouaf:name/> <ouaf:value/> </ouaf:field1> <ouaf:field2>  $<sub>ouaf:name/></sub>$ </sub> <ouaf:value/> </ouaf:field2> <ouaf:field3> <ouaf:name/> <ouaf:value/> </ouaf:field3> <ouaf:field4>  $<sub>ouaf:name/></sub>$ </sub>  $<sub>ouaf:value</sub>$ </sub> </ouaf:field4> <ouaf:field5>

#### **REQUEST RESPONSE**

<c1:field3> <c1:name></c1:name> <c1:value></c1:value>  $\langle$ c1:field3> <c1:field4>  $\langle c1:name \rangle \langle c1:name \rangle$  <c1:value></c1:value>  $<$ / $c1$ :field4> <c1:field5>  $\langle c1:name \rangle \langle c1:name \rangle$  <c1:value></c1:value>  $\langle$  (c1:field5> </c1:customOutput>  $\langle$ c1:output> </c1:autoPayInformation> <c1:errorInformation> <c1:isInError>false</c1:isInError> <c1:errorReference> <c1:category></c1:category> <c1:number></c1:number> </c1:errorReference> <c1:errorMessage></c1:errorMessage> </c1:errorInformation> </c1:C1-ThirdPartyAutoPaySetup> </soapenv:Body> </soapenv:Envelope>

 $<sub>ouaf:name/></sub>$ </sub> <ouaf:value/> </ouaf:field5> </ouaf:customInput> </ouaf:input> <ouaf:inputOutput> <ouaf:autoPayId>2815522663</ouaf:autoPayId> </ouaf:inputOutput> <ouaf:output> <ouaf:customOutput> <ouaf:field1>  $<sub>ouaf:name/></sub>$ </sub> <ouaf:value/> </ouaf:field1> <ouaf:field2> <ouaf:name/> <ouaf:value/> </ouaf:field2> <ouaf:field3>  $<sub>ouaf:name/></sub>$ </sub>  $<sub>ouaf:value</sub>$ </sub> </ouaf:field3> <ouaf:field4> <ouaf:name/> <ouaf:value/> </ouaf:field4> <ouaf:field5> <ouaf:name/> <ouaf:value/> </ouaf:field5> </ouaf:customOutput> </ouaf:output> </ouaf:autoPayInformation> <ouaf:errorInformation> <ouaf:isInError>false</ouaf:isInError> <ouaf:errorReference> <ouaf:category xsi:nil="true"/> <ouaf:number xsi:nil="true"/> </ouaf:errorReference> <ouaf:errorMessage/> </ouaf:errorInformation> </ouaf:C1-ThirdPartyAutoPaySetup> </SOAP-ENV:Body> </SOAP-ENV:Envelope>

### <span id="page-38-0"></span>**CANCEL**

```
<soapenv:Envelope xmlns:soapenv="http://
schemas.xmlsoap.org/soap/envelope/" xmlns:c1="http://
ouaf.oracle.com/webservices/c1/C1-
ThirdPartyAutoPaySetup">
   <soapenv:Header/>
   <soapenv:Body>
     <c1:C1-ThirdPartyAutoPaySetup>
       <c1:head>
        <c1:action>C1CN</c1:action>
        <c1:accountId>2593741614</c1:accountId>
       </c1:head>
       <c1:autoPayInformation>
        <c1:input>
          <c1:startDate></c1:startDate>
          <c1:endDate>2018-02-03</c1:endDate>
          <c1:paymentType></c1:paymentType>
          <c1:cardType></c1:cardType>
<c1:externalAccountId></c1:externalAccountId>
          <c1:expMonth></c1:expMonth>
          <c1:expYear></c1:expYear>
         <c1:name></c1:name> <c1:bankRoutingNumber></
c1:bankRoutingNumber>
           <c1:maxWithdrawAmount></
c1:maxWithdrawAmount>
<c1:externalReferenceNumber></
c1:externalReferenceNumber>
          <c1:customInput>
            <c1:field1>
             \langle c1:name \rangle \langle c1:name \rangle <c1:value></c1:value>
           \langlec1:field1>
            <c1:field2>
             \langle c1:name \rangle \langle c1:name \rangle <c1:value></c1:value>
           \langlec1:field2>
<c1:field3>
             \langle c1:name \rangle \langle c1:name \rangle <c1:value></c1:value>
           \langlec1:field3>
<c1:field4>
             \langle c1:name \rangle \langle c1:name \rangle <c1:value></c1:value>
           \langlec1:field4>
```

```
<SOAP-ENV:Envelope xmlns:SOAP-ENV="http://
schemas.xmlsoap.org/soap/envelope/">
  <SOAP-ENV:Header>
    <wsse:Security SOAP-ENV:mustUnderstand="1" 
xmlns:wsse="http://docs.oasis-open.org/wss/2004/01/
oasis-200401-wss-wssecurity-secext-1.0.xsd">
      <wsu:Timestamp xmlns:wsu="http://docs.oasis-
open.org/wss/2004/01/oasis-200401-wss-wssecurity-utility-
1.0.xsd">
       \lewsu:Created>2018-02-01T11:30:54Z\le/
wsu:Created>
        <wsu:Expires>2018-02-01T11:31:54Z</
wsu:Expires>
      </wsu:Timestamp>
    </wsse:Security>
  </SOAP-ENV:Header>
  <SOAP-ENV:Body>
    <ouaf:C1-ThirdPartyAutoPaySetup xmlns:xsi="http://
www.w3.org/2001/XMLSchema-instance" 
xmlns:ouaf="http://ouaf.oracle.com/webservices/c1/C1-
ThirdPartyAutoPaySetup">
     <ouaf:head>
        <ouaf:action>C1CN</ouaf:action>
<ouaf:accountId>2593741614</ouaf:accountId>
      </ouaf:head>
      <ouaf:autoPayInformation>
        <ouaf:input>
         <ouaf:startDate/>
          <ouaf:endDate>2018-02-03</ouaf:endDate>
        \alpha < ouaf: payment Type \alpha<ouaf:cardType/>
        \alpha < ouaf: external AccountId \alpha<ouaf:expMonth/>
        <ouaf:expYear/>
         <ouaf:name/<ouaf:bankRoutingNumber/>
         <ouaf:maxWithdrawAmount/>
         <ouaf:externalReferenceNumber/>
          <ouaf:customInput>
<ouaf:field1>
            <ouaf:name/>
            <ouaf:value/>
          </\alphauaf:field1>
```
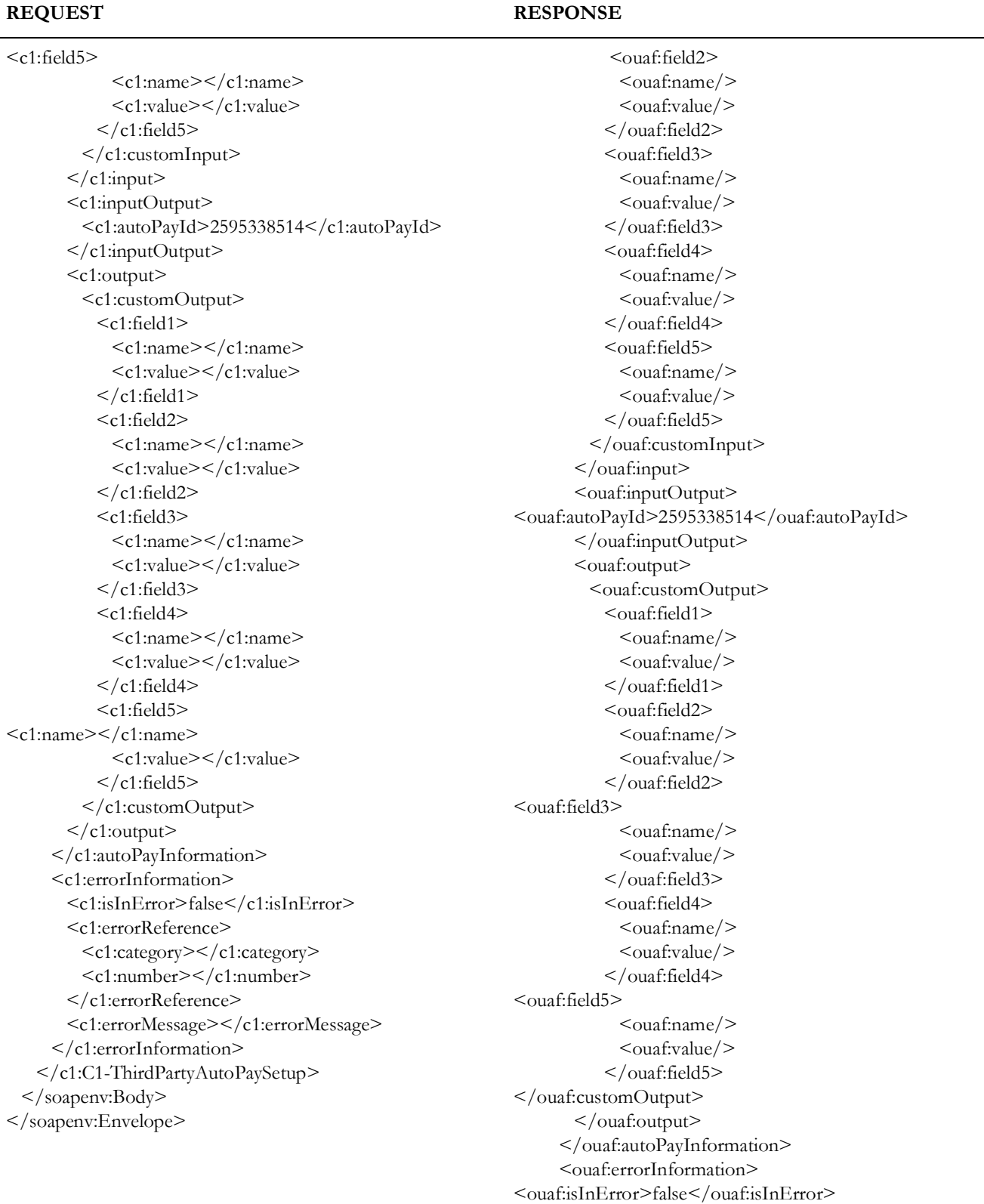

 $\overline{\phantom{0}}$ 

<ouaf:errorReference>

#### Inbound Web Services - XML Request and Response Samples A - 12 OUC2M OUCCB OUCCS Integration with Payment Processors Implementation Guide

#### **REQUEST RESPONSE**

<ouaf:category xsi:nil="true"/> <ouaf:number xsi:nil="true"/> </ouaf:errorReference> <ouaf:errorMessage/> </ouaf:errorInformation> </ouaf:C1-ThirdPartyAutoPaySetup> </SOAP-ENV:Body> </SOAP-ENV:Envelope>

## <span id="page-40-0"></span>**One Time Payment**

This section lists the XML Request and Response sample for One Time Payment web service.

### <span id="page-40-1"></span>**ADD**

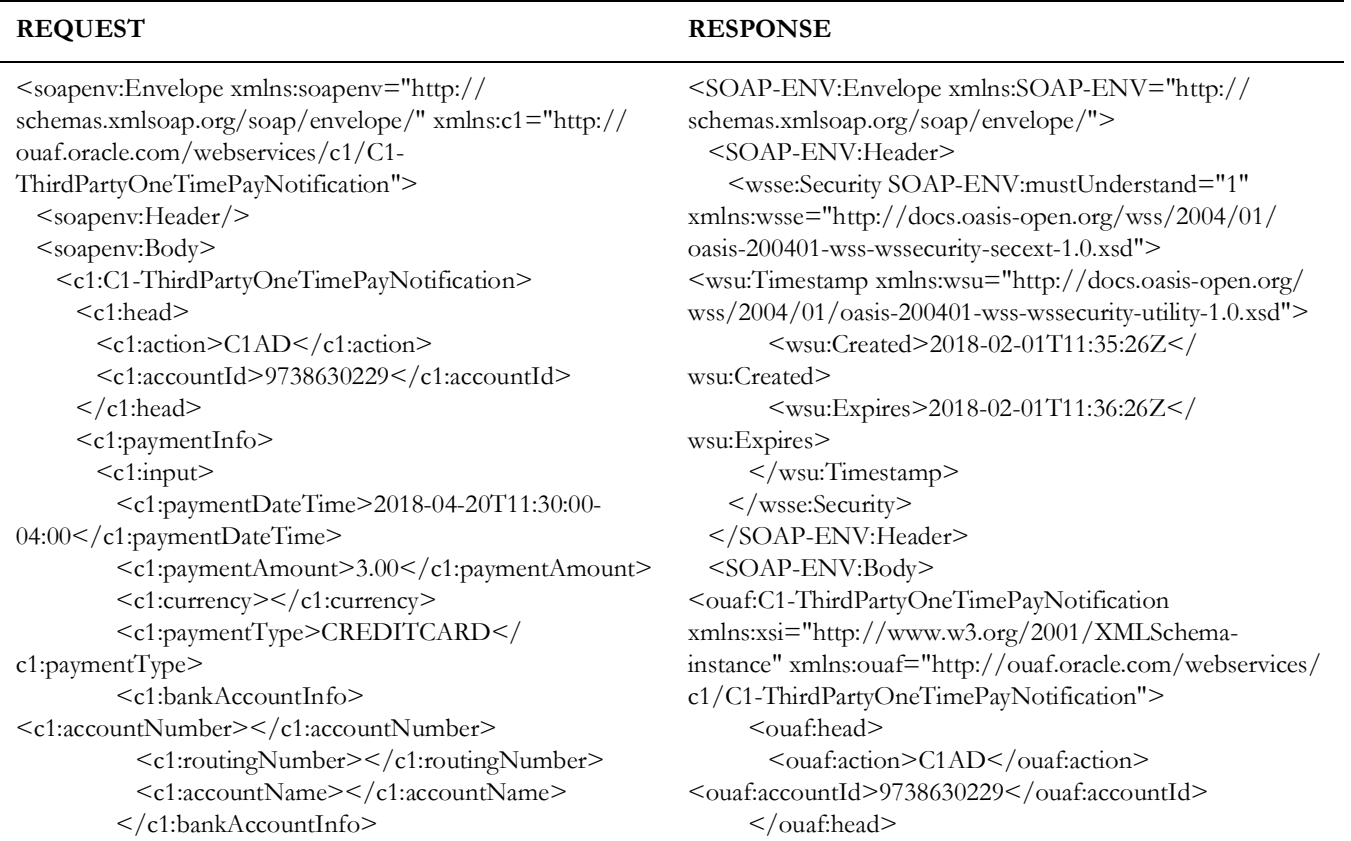

### **REQUEST RESPONSE**

<c1:creditCardInfo> <c1:cardType>C1MC</c1:cardType> <c1:cardNumber>\*\*\*\*</c1:cardNumber> <c1:accountName></c1:accountName> <c1:expMonth>10</c1:expMonth> <c1:expYear>2020</c1:expYear> <c1:zipCode></c1:zipCode> </c1:creditCardInfo> <c1:email></c1:email> <c1:phone></c1:phone> <c1:extReferenceNumber></ c1:extReferenceNumber> <c1:extParentRefNumber></ c1:extParentRefNumber> <c1:extStatus></c1:extStatus> <c1:customInput> <c1:field1> <c1:name></c1:name> <c1:value></c1:value>  $\langle$  c1:field1> <c1:field2>  $\langle c1:name \rangle \langle c1:name \rangle$  <c1:value></c1:value>  $\langle$ c1:field2> <c1:field3>  $\langle c1:name \rangle \langle c1:name \rangle$  <c1:value></c1:value>  $\langle$ c1:field3> <c1:field4>  $\langle c1:name \rangle \langle c1:name \rangle$  <c1:value></c1:value>  $\langle$  </c1:field4> <c1:field5>  $\langle c1:name \rangle \langle c1:name \rangle$  <c1:value></c1:value>  $<$ / $c1$ :field5>  $\langle$  c1:customInput $\rangle$  $\langle$  c1:input $\rangle$  <c1:inputOutput> <c1:serviceTaskId></c1:serviceTaskId> <c1:paymentEventId></c1:paymentEventId> </c1:inputOutput> <c1:output> <c1:cancellationServiceTaskId></ c1:cancellationServiceTaskId> <c1:customOutput> <c1:field1>  $\langle c1:name \rangle \langle c1:name \rangle$  <c1:value></c1:value>  $<$ / $c1$ :field1>

 <ouaf:paymentInfo> <ouaf:input> <ouaf:paymentDateTime>2018-04-20T11:30:00- 04:00</ouaf:paymentDateTime> <ouaf:paymentAmount>3.00</ ouaf:paymentAmount> <ouaf:currency/> <ouaf:paymentType>CREDITCARD</ ouaf:paymentType> <ouaf:bankAccountInfo> <ouaf:accountNumber/> <ouaf:routingNumber/> <ouaf:accountName/> </ouaf:bankAccountInfo> <ouaf:creditCardInfo> <ouaf:cardType>C1MC</ouaf:cardType> <ouaf:cardNumber>\*\*\*\*</ouaf:cardNumber> <ouaf:accountName/> <ouaf:expMonth>10</ouaf:expMonth> <ouaf:expYear>2020</ouaf:expYear> <ouaf:zipCode/> </ouaf:creditCardInfo> <ouaf:email/> <ouaf:phone/> <ouaf:extReferenceNumber/> <ouaf:extParentRefNumber/> <ouaf:extStatus/> <ouaf:customInput> <ouaf:field1> <ouaf:name/> <ouaf:value/> </ouaf:field1> <ouaf:field2>  $<sub>ouaf:name/></sub>$ </sub> <ouaf:value/> </ouaf:field2> <ouaf:field3> <ouaf:name/> <ouaf:value/> </ouaf:field3> <ouaf:field4>  $<sub>ouaf:name/></sub>$ </sub>  $<sub>ouaf:value</sub>$ </sub> </ouaf:field4> <ouaf:field5> <ouaf:name/> <ouaf:value/> </ouaf:field5>

</ouaf:customInput>

<c1:field2> <c1:name></c1:name> <c1:value></c1:value>  $\langle$  c1:field2 $>$  <c1:field3>  $\langle c1:name \rangle \langle c1:name \rangle$  <c1:value></c1:value>  $\langle$ c1:field3> <c1:field4>  $\langle c1:name \rangle \langle c1:name \rangle$  <c1:value></c1:value>  $\langle$  </c1:field4> <c1:field5>  $\leq$ c1:name $\geq$  $\leq$ /c1:name $\geq$  <c1:value></c1:value>  $\langle$  c1:field5> </c1:customOutput> </c1:output> </c1:paymentInfo> <c1:errorInformation> <c1:isInError>false</c1:isInError> <c1:errorReference> <c1:category></c1:category> <c1:number></c1:number> </c1:errorReference> <c1:errorMessage></c1:errorMessage> </c1:errorInformation> </c1:C1-ThirdPartyOneTimePayNotification> </soapenv:Body> </soapenv:Envelope>

#### **REQUEST RESPONSE**

</ouaf:input> <ouaf:inputOutput> <ouaf:serviceTaskId>62527217689081</ ouaf:serviceTaskId> <ouaf:paymentEventId/> </ouaf:inputOutput> <ouaf:output> <ouaf:cancellationServiceTaskId/> <ouaf:customOutput> <ouaf:field1> <ouaf:name/>  $<sub>ouaf:value</sub>$ </sub> </ouaf:field1> <ouaf:field2>  $<sub>ouaf:name/></sub>$ </sub> <ouaf:value/> </ouaf:field2> <ouaf:field3> <ouaf:name/> <ouaf:value/> </ouaf:field3> <ouaf:field4> <ouaf:name/> <ouaf:value/> </ouaf:field4> <ouaf:field5>  $<sub>ouaf:name/></sub>$ </sub> <ouaf:value/> </ouaf:field5> </ouaf:customOutput> </ouaf:output> </ouaf:paymentInfo> <ouaf:errorInformation> <ouaf:isInError>false</ouaf:isInError> <ouaf:errorReference> <ouaf:category xsi:nil="true"/> <ouaf:number xsi:nil="true"/> </ouaf:errorReference> <ouaf:errorMessage/> </ouaf:errorInformation> </ouaf:C1-ThirdPartyOneTimePayNotification> </SOAP-ENV:Body> </SOAP-ENV:Envelope>

### <span id="page-43-0"></span>**UPDATE - Payment Amount**

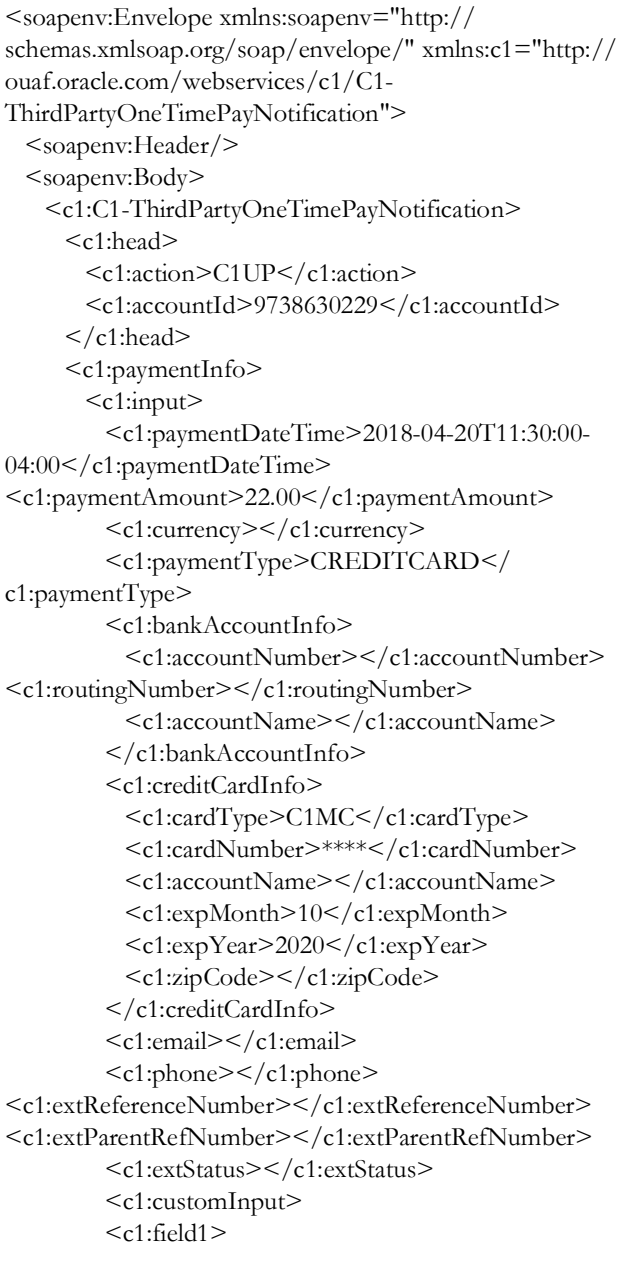

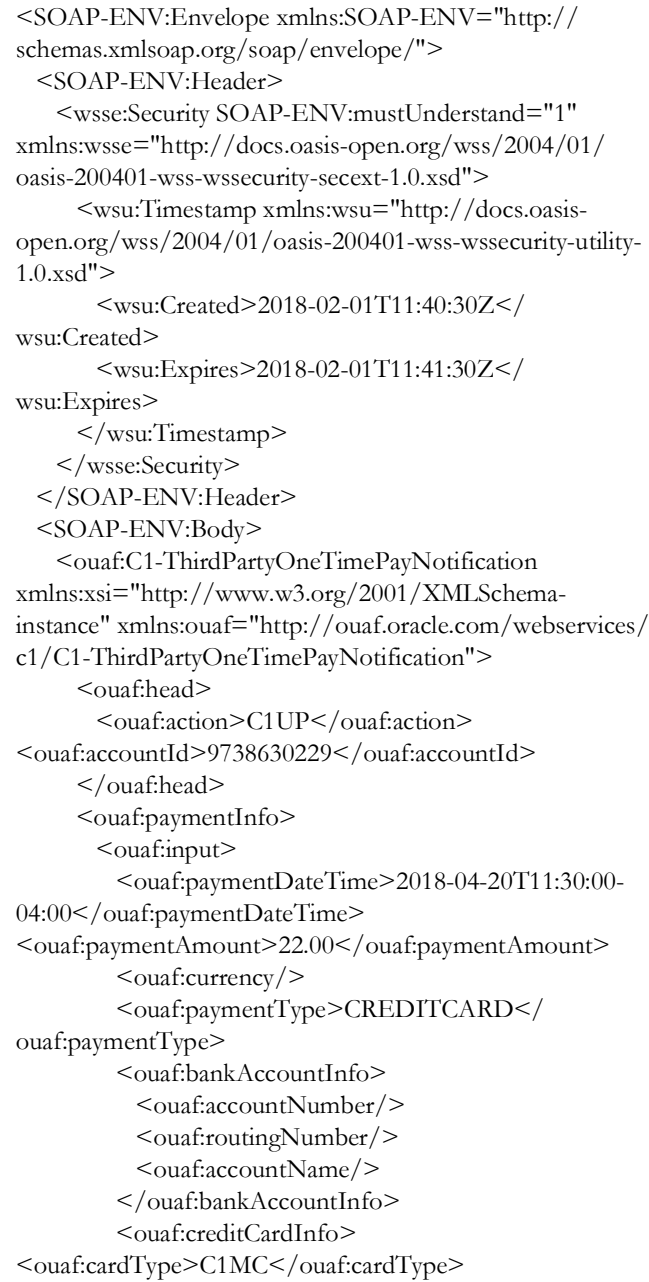

 $\langle c1:name \rangle \langle c1:name \rangle$  <c1:value></c1:value>  $\langle$  </c1:field1> <c1:field2> <c1:name></c1:name> <c1:value></c1:value>  $<$ /c1:field2> <c1:field3>  $\langle c1:name \rangle \langle c1:name \rangle$  <c1:value></c1:value>  $\langle$ c1:field3> <c1:field4>  $\langle c1:name \rangle \langle c1:name \rangle$  <c1:value></c1:value>  $\langle$  c1:field4 $>$  $\leq c1:$ field5 $>$  $\langle c1:name \rangle \langle c1:name \rangle$  <c1:value></c1:value>  $<$ / $c1$ :field5> </c1:customInput>  $\langle$ c1:input> <c1:inputOutput> <c1:serviceTaskId>62527217689081</ c1:serviceTaskId> <c1:paymentEventId></c1:paymentEventId> </c1:inputOutput> <c1:output> <c1:cancellationServiceTaskId></ c1:cancellationServiceTaskId> <c1:customOutput> <c1:field1> <c1:name></c1:name> <c1:value></c1:value>  $\langle$  c1:field1> <c1:field2>  $<$ c1:name $><$ /c1:name $>$  <c1:value></c1:value>  $\langle$  </c1:field2> <c1:field3>  $<$ c1:name $><$ /c1:name $>$  <c1:value></c1:value>  $\langle$ c1:field3> <c1:field4>  $\langle c1:name \rangle \langle c1:name \rangle$  <c1:value></c1:value>  $\langle$ c1:field4> <c1:field5>  $\langle c1:name \rangle \langle c1:name \rangle$  <c1:value></c1:value>  $\langle$ c1:field5> </c1:customOutput>  $\langle$ c1:output $\rangle$ 

#### **REQUEST RESPONSE**

<ouaf:cardNumber>\*\*\*\*</ouaf:cardNumber> <ouaf:accountName/> <ouaf:expMonth>10</ouaf:expMonth> <ouaf:expYear>2020</ouaf:expYear> <ouaf:zipCode/> </ouaf:creditCardInfo> <ouaf:email/> <ouaf:phone/> <ouaf:extReferenceNumber/> <ouaf:extParentRefNumber/> <ouaf:extStatus/> <ouaf:customInput> <ouaf:field1> <ouaf:name/>  $<sub>ouaf:value</sub>$ </sub> </ouaf:field1> <ouaf:field2> <ouaf:name/> <ouaf:value/> </ouaf:field2> <ouaf:field3> <ouaf:name/> <ouaf:value/> </ouaf:field3> <ouaf:field4>  $<sub>ouaf:name/></sub>$ </sub>  $<sub>ouaf:value</sub>$ </sub> </ouaf:field4> <ouaf:field5> <ouaf:name/> <ouaf:value/> </ouaf:field5> </ouaf:customInput> </ouaf:input> <ouaf:inputOutput> <br/>ouaf:serviceTaskId>62527217689081</ ouaf:serviceTaskId> <ouaf:paymentEventId/> </ouaf:inputOutput> <ouaf:output> <ouaf:cancellationServiceTaskId/> <ouaf:customOutput> <ouaf:field1> <ouaf:name/> <ouaf:value/> </ouaf:field1> <ouaf:field2>  $<sub>ouaf:name/></sub>$ </sub> <ouaf:value/> </ouaf:field2>

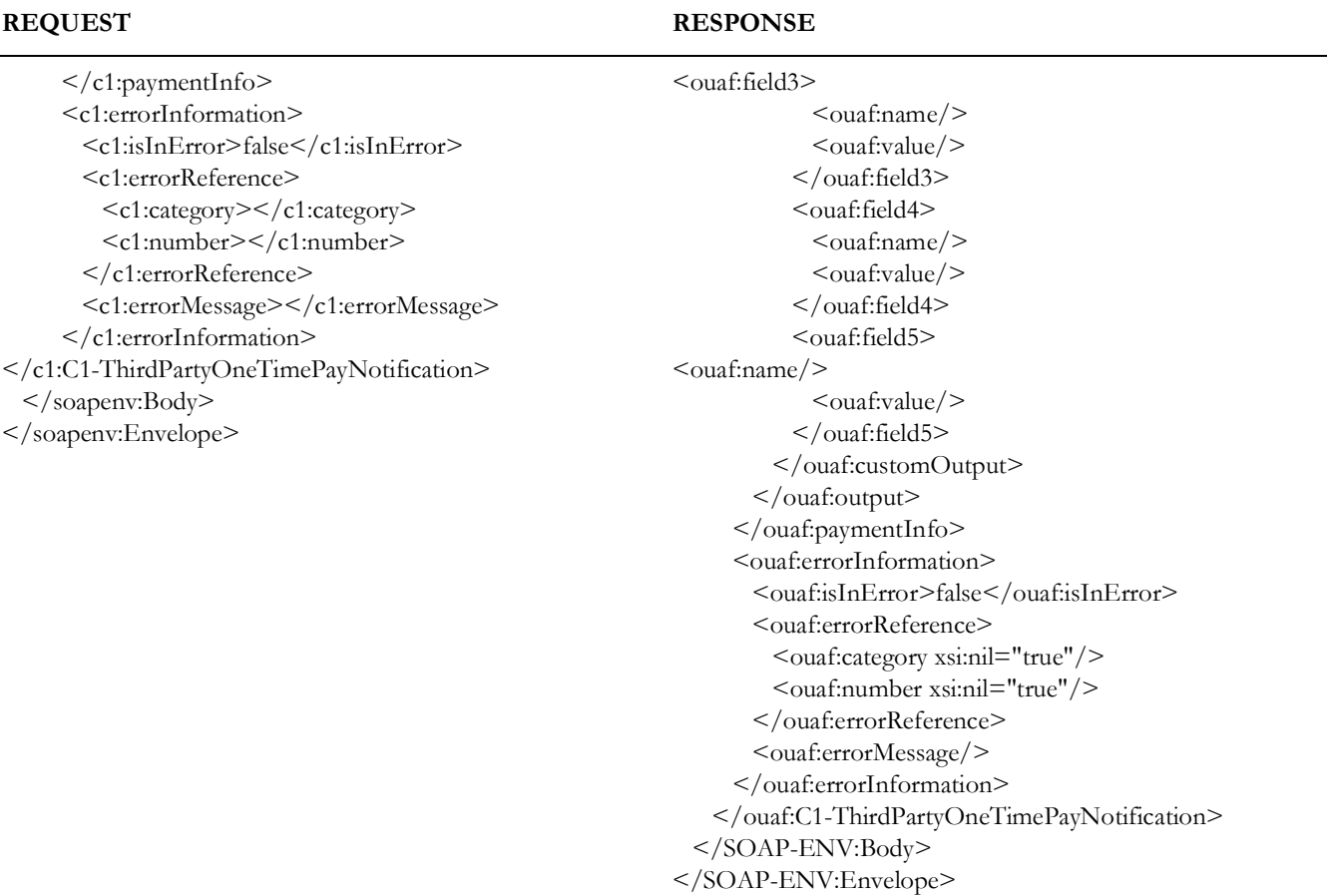

### <span id="page-45-0"></span>**PROCESS**

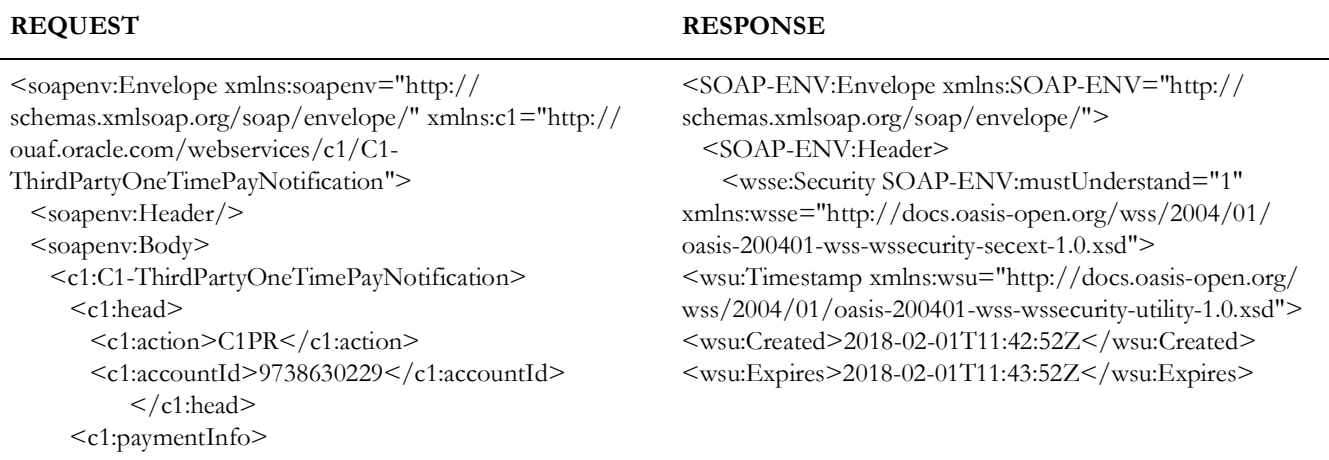

```
<c1:input>
          <c1:paymentDateTime>2018-01-31T11:30:00-
04:00</c1:paymentDateTime>
          <c1:paymentAmount></c1:paymentAmount>
          <c1:currency></c1:currency>
          <c1:paymentType></c1:paymentType>
          <c1:bankAccountInfo>
            <c1:accountNumber></c1:accountNumber>
            <c1:routingNumber></c1:routingNumber>
<c1:accountName></c1:accountName>
          </c1:bankAccountInfo>
          <c1:creditCardInfo>
            <c1:cardType></c1:cardType>
            <c1:cardNumber></c1:cardNumber>
            <c1:accountName></c1:accountName>
            <c1:expMonth></c1:expMonth>
            <c1:expYear></c1:expYear>
            <c1:zipCode></c1:zipCode>
          </c1:creditCardInfo>
          <c1:email></c1:email>
          <c1:phone></c1:phone>
<c1:extReferenceNumber></c1:extReferenceNumber>
<c1:extParentRefNumber></c1:extParentRefNumber>
          <c1:extStatus></c1:extStatus>
          <c1:customInput>
            <c1:field1>
             \langle c1:name \rangle \langle c1:name \rangle <c1:value></c1:value>
           \langle </c1:field1>
            <c1:field2>
              <c1:name></c1:name>
              <c1:value></c1:value>
           \langle </c1:field2>
            <c1:field3>
             \langle c1:name \rangle \langle c1:name \rangle <c1:value></c1:value>
           \langlec1:field3>
            <c1:field4>
             <c1:name></c1:name> <c1:value></c1:value>
           \langle c1:field4>
            <c1:field5>
             \langle c1:name \rangle \langle c1:name \rangle
```

```
</wsu:Timestamp>
    </wsse:Security>
   </SOAP-ENV:Header>
   <SOAP-ENV:Body>
    <ouaf:C1-ThirdPartyOneTimePayNotification 
xmlns:xsi="http://www.w3.org/2001/XMLSchema-
instance" xmlns:ouaf="http://ouaf.oracle.com/webservices/
c1/C1-ThirdPartyOneTimePayNotification">
<ouaf:head>
        <ouaf:action>C1PR</ouaf:action>
        <ouaf:accountId>9738630229</ouaf:accountId>
      </ouaf:head>
      <ouaf:paymentInfo>
        <ouaf:input>
          <ouaf:paymentDateTime>2018-01-31T11:30:00-
04:00</ouaf:paymentDateTime>
<ouaf:paymentAmount/>
         <ouaf:currency/>
         \alpha < ouaf: payment Type \alpha <ouaf:bankAccountInfo>
            <ouaf:accountNumber/>
            <ouaf:routingNumber/>
            <ouaf:accountName/>
          </ouaf:bankAccountInfo>
          <ouaf:creditCardInfo>
           \alpha < ouaf: card Type \alpha<ouaf:cardNumber/>
            <ouaf:accountName/>
           <ouaf:expMonth/>
           <ouaf:expYear/>
           <ouaf:zipCode/>
          </ouaf:creditCardInfo>
<ouaf:email/>
         <ouaf:phone/>
         <ouaf:extReferenceNumber/>
          <ouaf:extParentRefNumber/>
         \alpha < ouaf:extStatus />
         <ouaf:customInput>
<ouaf:field1>
             <ouaf:name/>
             <ouaf:value/>
            </ouaf:field1>
<ouaf:field2>
            <sub>ouaf:name/></sub></sub>
             <ouaf:value/>
            </ouaf:field2>
<ouaf:field3>
            <sub>ouaf:name/></sub></sub>
```
 <c1:value></c1:value>  $<$ / $c1$ :field5> </c1:customInput>  $\langle$  (1:input $\rangle$  <c1:inputOutput> <c1:serviceTaskId>96500736272413</ c1:serviceTaskId> <c1:paymentEventId></c1:paymentEventId> </c1:inputOutput> <c1:output> <c1:cancellationServiceTaskId></ c1:cancellationServiceTaskId> <c1:customOutput> <c1:field1>  $\langle c1:name \rangle \langle c1:name \rangle$  <c1:value></c1:value>  $\langle$  </c1:field1> <c1:field2>  $\langle c1:name \rangle \langle c1:name \rangle$  <c1:value></c1:value>  $\langle$  </c1:field2> <c1:field3>  $\langle c1:name \rangle \langle c1:name \rangle$  <c1:value></c1:value>  $\langle$ c1:field3> <c1:field4>  $\langle c1:name \rangle \langle c1:name \rangle$  <c1:value></c1:value>  $<$ / $c1$ :field4 $>$  <c1:field5>  $\langle c1:name \rangle \langle c1:name \rangle$  <c1:value></c1:value>  $\langle$ c1:field5> </c1:customOutput>  $\langle$  c1:output> </c1:paymentInfo> <c1:errorInformation> <c1:isInError>false</c1:isInError> <c1:errorReference> <c1:category></c1:category> <c1:number></c1:number> </c1:errorReference> <c1:errorMessage></c1:errorMessage> </c1:errorInformation> </c1:C1-ThirdPartyOneTimePayNotification> </soapenv:Body> </soapenv:Envelope>

#### **REQUEST RESPONSE**

<ouaf:value/> </ouaf:field3> <ouaf:field4>  $<sub>ouaf:name/></sub>$ </sub>  $<sub>ouaf:value</sub>$ </sub> </ouaf:field4> <ouaf:field5>  $<$ ouaf:name $/$  $<sub>ouaf:value</sub>$ </sub> </ouaf:field5> </ouaf:customInput> </ouaf:input> <ouaf:inputOutput> <ouaf:serviceTaskId>96500736272413</ ouaf:serviceTaskId> <br/>ouaf:paymentEventId>973206025696</ ouaf:paymentEventId> </ouaf:inputOutput> <ouaf:output> <ouaf:cancellationServiceTaskId/> <ouaf:customOutput> <ouaf:field1> <ouaf:name/> <ouaf:value/> </ouaf:field1> <ouaf:field2>  $<sub>ouaf:name/></sub>$ </sub> <ouaf:value/> </ouaf:field2> <ouaf:field3> <ouaf:name/>  $<sub>ouaf:value</sub>$ </sub> </ouaf:field3> <ouaf:field4> <ouaf:name/> <ouaf:value/> </ouaf:field4> <ouaf:field5> <ouaf:name/> <ouaf:value/> </ouaf:field5> </ouaf:customOutput> </ouaf:output> </ouaf:paymentInfo> <ouaf:errorInformation> <ouaf:isInError>false</ouaf:isInError> <ouaf:errorReference> <ouaf:category xsi:nil="true"/> <ouaf:number xsi:nil="true"/>

#### **REQUEST RESPONSE**

</ouaf:errorReference> <ouaf:errorMessage/> </ouaf:errorInformation> </ouaf:C1-ThirdPartyOneTimePayNotification> </SOAP-ENV:Body> </SOAP-ENV:Envelope>

#### <span id="page-48-0"></span>**CANCEL (with valid cancel reason)**

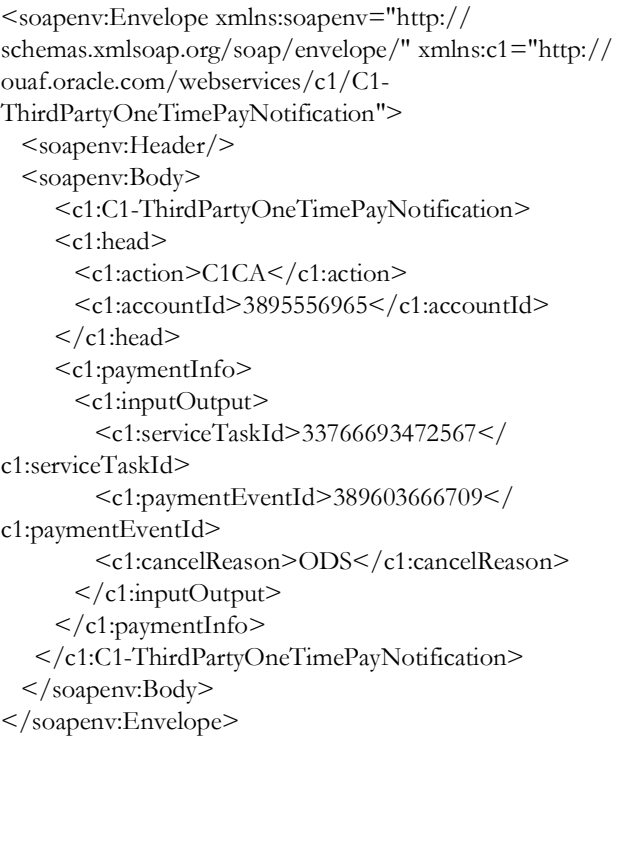

#### **REQUEST RESPONSE**

<SOAP-ENV:Envelope xmlns:SOAP-ENV="http:// schemas.xmlsoap.org/soap/envelope/"> <SOAP-ENV:Header/> <SOAP-ENV:Body> <ouaf:C1-ThirdPartyOneTimePayNotification xmlns:ouaf="http://ouaf.oracle.com/webservices/c1/C1- ThirdPartyOneTimePayNotification"> <ouaf:head> <ouaf:action>C1CA</ouaf:action> <ouaf:accountId>3895556965</ouaf:accountId> </ouaf:head> <ouaf:paymentInfo> <ouaf:inputOutput> <ouaf:serviceTaskId>33766693472567</ ouaf:serviceTaskId> <br/>ouaf:paymentEventId>389603666709</ ouaf:paymentEventId> <ouaf:cancelReason>CN</ouaf:cancelReason> </ouaf:inputOutput> <ouaf:output> <ouaf:cancellationServiceTaskId>05847881806272</ ouaf:cancellationServiceTaskId> <ouaf:payCancelReasonsList> <ouaf:cancelReason>CN</ouaf:cancelReason> <ouaf:description>Credit note issued</ ouaf:description> </ouaf:payCancelReasonsList> </ouaf:output> </ouaf:paymentInfo> <ouaf:errorInformation> <ouaf:isInError>false</ouaf:isInError> </ouaf:errorInformation> </ouaf:C1-ThirdPartyOneTimePayNotification> </SOAP-ENV:Body> </SOAP-ENV:Envelope>

### <span id="page-49-0"></span>**CANCEL (with invalid cancel reason)**

<soapenv:Envelope xmlns:soapenv="http:// schemas.xmlsoap.org/soap/envelope/" xmlns:c1="http:// ouaf.oracle.com/webservices/c1/C1- ThirdPartyOneTimePayNotification"> <soapenv:Header/> <soapenv:Body> <c1:C1-ThirdPartyOneTimePayNotification> <c1:head> <c1:action>C1CA</c1:action> <c1:accountId>3895556965</c1:accountId>  $\langle$ c1:head> <c1:paymentInfo> <c1:inputOutput> <c1:serviceTaskId>24812855605469</ c1:serviceTaskId> <c1:paymentEventId>389787007222</ c1:paymentEventId> <c1:cancelReason>ODS</c1:cancelReason> </c1:inputOutput> </c1:paymentInfo> </c1:C1-ThirdPartyOneTimePayNotification> </soapenv:Body> </soapenv:Envelope>

```
<SOAP-ENV:Envelope xmlns:SOAP-ENV="http://
schemas.xmlsoap.org/soap/envelope/">
  <SOAP-ENV:Header/>
  <SOAP-ENV:Body>
    <ouaf:C1-ThirdPartyOneTimePayNotification 
xmlns:ouaf="http://ouaf.oracle.com/webservices/c1/C1-
ThirdPartyOneTimePayNotification">
     <ouaf:head>
        <ouaf:action>C1CA</ouaf:action>
        <ouaf:accountId>3895556965</ouaf:accountId>
      </ouaf:head>
      <ouaf:paymentInfo>
        <ouaf:inputOutput>
         <br/>ouaf:serviceTaskId>24812855605469</
ouaf:serviceTaskId>
         <ouaf:paymentEventId>389787007222</
ouaf:paymentEventId>
          <ouaf:cancelReason>ODS</ouaf:cancelReason>
        </ouaf:inputOutput>
       <ouaf:output>
        <br/>ouaf:infoMessage>Input Cancel Reason is invalid.
The system default ZZTP was used instead.</
ouaf:infoMessage>
<br/>ouaf:cancellationServiceTaskId>41648234437708</
ouaf:cancellationServiceTaskId>
         <ouaf:payCancelReasonsList>
          <ouaf:cancelReason>ZZTP</ouaf:cancelReason>
           <ouaf:description>Third Party Cancellation</
ouaf:description>
         </ouaf:payCancelReasonsList>
        </ouaf:output>
      </ouaf:paymentInfo>
      <ouaf:errorInformation>
        <ouaf:isInError>false</ouaf:isInError>
      </ouaf:errorInformation>
    </ouaf:C1-ThirdPartyOneTimePayNotification>
   </SOAP-ENV:Body>
</SOAP-ENV:Envelope>
```
### <span id="page-50-0"></span>**CANCEL (with BLANK cancel reason)**

<soapenv:Envelope xmlns:soapenv="http:// schemas.xmlsoap.org/soap/envelope/" xmlns:c1="http:// ouaf.oracle.com/webservices/c1/C1- ThirdPartyOneTimePayNotification"> <soapenv:Header/> <soapenv:Body> <c1:C1-ThirdPartyOneTimePayNotification> <c1:head> <c1:action>C1CA</c1:action> <c1:accountId>3895556965</c1:accountId>  $\langle$ c1:head> <c1:paymentInfo> <c1:inputOutput> <c1:serviceTaskId>02024452200167</ c1:serviceTaskId> <c1:paymentEventId>389521577213</ c1:paymentEventId> </c1:inputOutput> </c1:paymentInfo> </c1:C1-ThirdPartyOneTimePayNotification> </soapenv:Body> </soapenv:Envelope>

```
<SOAP-ENV:Envelope xmlns:SOAP-ENV="http://
schemas.xmlsoap.org/soap/envelope/">
  <SOAP-ENV:Header/>
  <SOAP-ENV:Body>
    <ouaf:C1-ThirdPartyOneTimePayNotification 
xmlns:ouaf="http://ouaf.oracle.com/webservices/c1/C1-
ThirdPartyOneTimePayNotification">
     <ouaf:head>
       <ouaf:action>C1CA</ouaf:action>
        <ouaf:accountId>3895556965</ouaf:accountId>
      </ouaf:head>
      <ouaf:paymentInfo>
        <ouaf:inputOutput>
         <br/>ouaf:serviceTaskId>02024452200167</
ouaf:serviceTaskId>
         <ouaf:paymentEventId>389521577213</
ouaf:paymentEventId>
        </ouaf:inputOutput>
       <ouaf:output>
         <ouaf:infoMessage>Input Cancel Reason is invalid. 
The system default ZZTP was used instead.</
ouaf:infoMessage>
<ouaf:cancellationServiceTaskId>98020894892340</
ouaf:cancellationServiceTaskId>
         <ouaf:payCancelReasonsList>
          <ouaf:cancelReason>ZZTP</ouaf:cancelReason>
           <ouaf:description>Third Party Cancellation</
ouaf:description>
         </ouaf:payCancelReasonsList>
        </ouaf:output>
      </ouaf:paymentInfo>
      <ouaf:errorInformation>
        <ouaf:isInError>false</ouaf:isInError>
      </ouaf:errorInformation>
    </ouaf:C1-ThirdPartyOneTimePayNotification>
   </SOAP-ENV:Body>
</SOAP-ENV:Envelope>
```
#### <span id="page-51-0"></span>**Read**

```
<soapenv:Envelope xmlns:soapenv="http://
schemas.xmlsoap.org/soap/envelope/" xmlns:c1="http://
ouaf.oracle.com/webservices/c1/C1-
ThirdPartyOneTimePayNotification">
  <soapenv:Header/>
  <soapenv:Body>
    <c1:C1-ThirdPartyOneTimePayNotification>
      <c1:head>
        <c1:action>C1RE</c1:action>
     \langle c1:head>
    </c1:C1-ThirdPartyOneTimePayNotification>
  </soapenv:Body>
</soapenv:Envelope>
```

```
<SOAP-ENV:Envelope xmlns:SOAP-ENV="http://
schemas.xmlsoap.org/soap/envelope/">
  <SOAP-ENV:Header/>
  <SOAP-ENV:Body>
    <ouaf:C1-ThirdPartyOneTimePayNotification 
xmlns:ouaf="http://ouaf.oracle.com/webservices/c1/C1-
ThirdPartyOneTimePayNotification">
     <ouaf:head>
        <ouaf:action>C1RE</ouaf:action>
      </ouaf:head>
      <ouaf:paymentInfo>
       <ouaf:output>
         <ouaf:payCancelReasonsList>
           <ouaf:cancelReason>CAN</ouaf:cancelReason>
           <ouaf:description>Other</ouaf:description>
         </ouaf:payCancelReasonsList>
         <ouaf:payCancelReasonsList>
           <ouaf:cancelReason>CN</ouaf:cancelReason>
          <ouaf:description>Credit note issued</
ouaf:description>
         </ouaf:payCancelReasonsList>
         <ouaf:payCancelReasonsList>
           <ouaf:cancelReason>NSF</ouaf:cancelReason>
          <ouaf:description>Non sufficient funds</
ouaf:description>
         </ouaf:payCancelReasonsList>
         <ouaf:payCancelReasonsList>
          <ouaf:cancelReason>ZZTP</ouaf:cancelReason>
           <ouaf:description>Third Party Cancellation</
ouaf:description>
         </ouaf:payCancelReasonsList>
        </ouaf:output>
      </ouaf:paymentInfo>
      <ouaf:errorInformation>
        <ouaf:isInError>false</ouaf:isInError>
      </ouaf:errorInformation>
    </ouaf:C1-ThirdPartyOneTimePayNotification>
  </SOAP-ENV:Body>
</SOAP-ENV:Envelope>
```
# **Appendix B**

# **Error Messages**

<span id="page-52-1"></span><span id="page-52-0"></span>This appendix provides the list of error messages for each of the following inbound web services:

- [One-Time Payment Notification](#page-53-0)
- [Account Verification](#page-55-0)
- [Auto Pay Setup](#page-56-0)

# <span id="page-53-0"></span>**One-Time Payment Notification**

The error messages in the One-Time Payment Notification inbound web service are as follows:

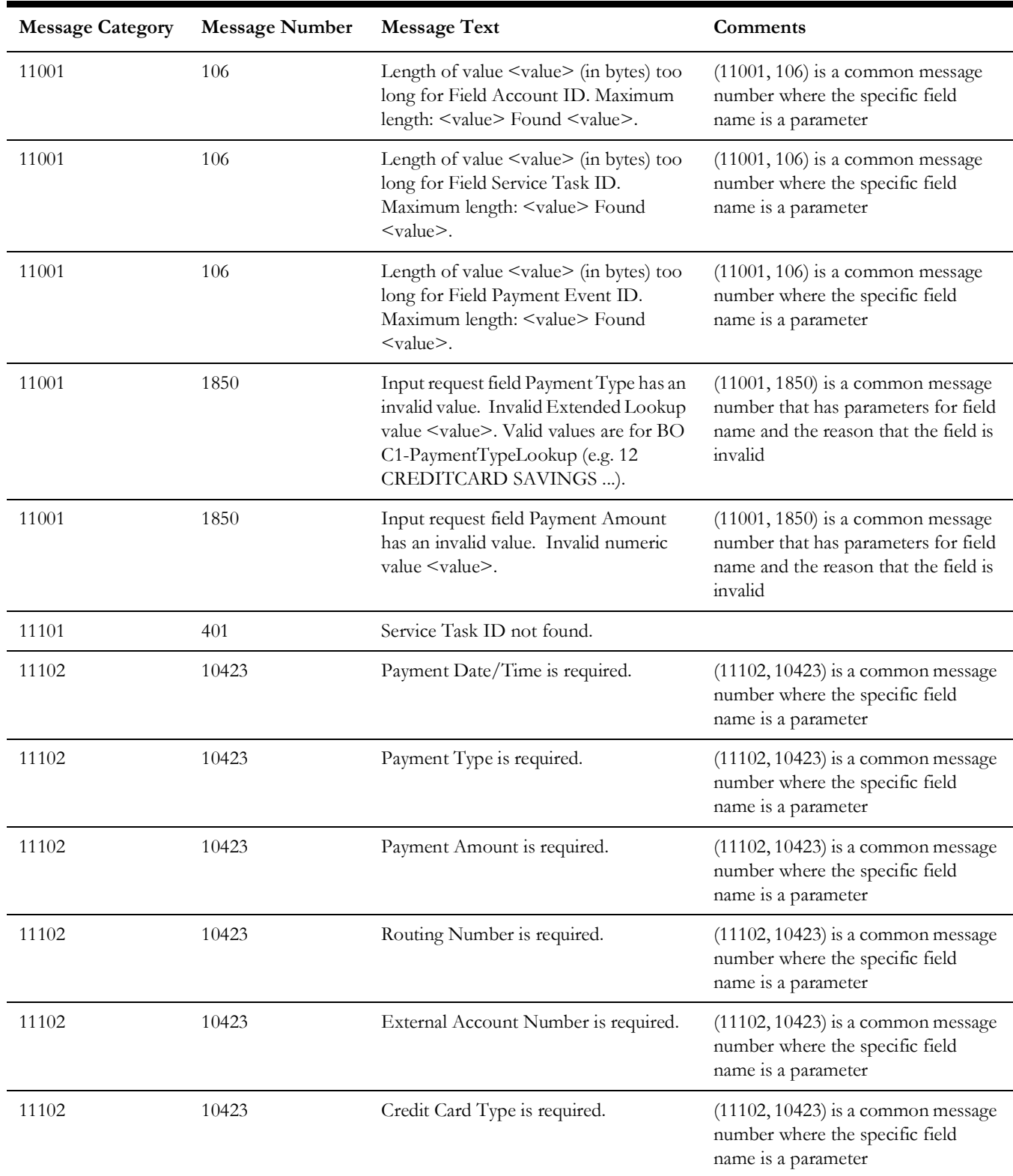

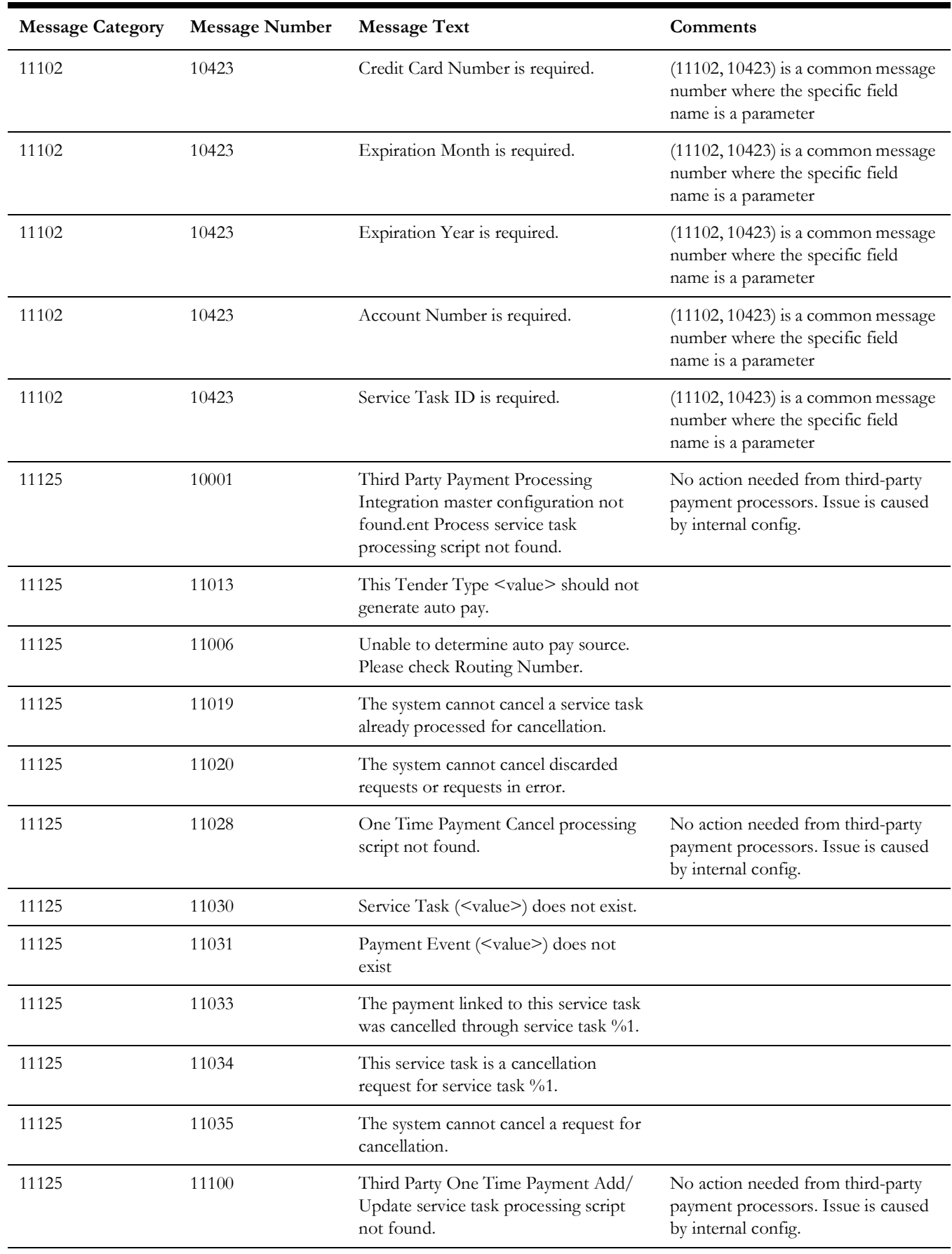

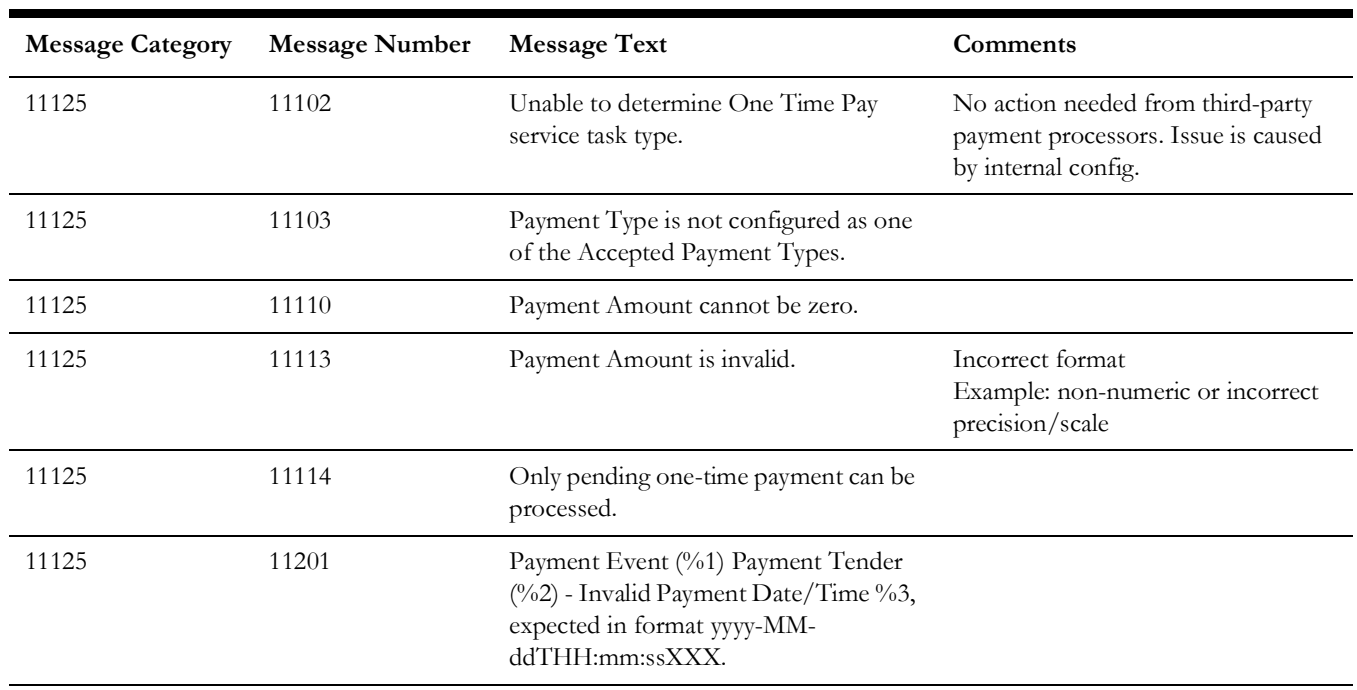

# <span id="page-55-0"></span>**Account Verification**

The error messages in the Account Verification inbound web service are as follows:

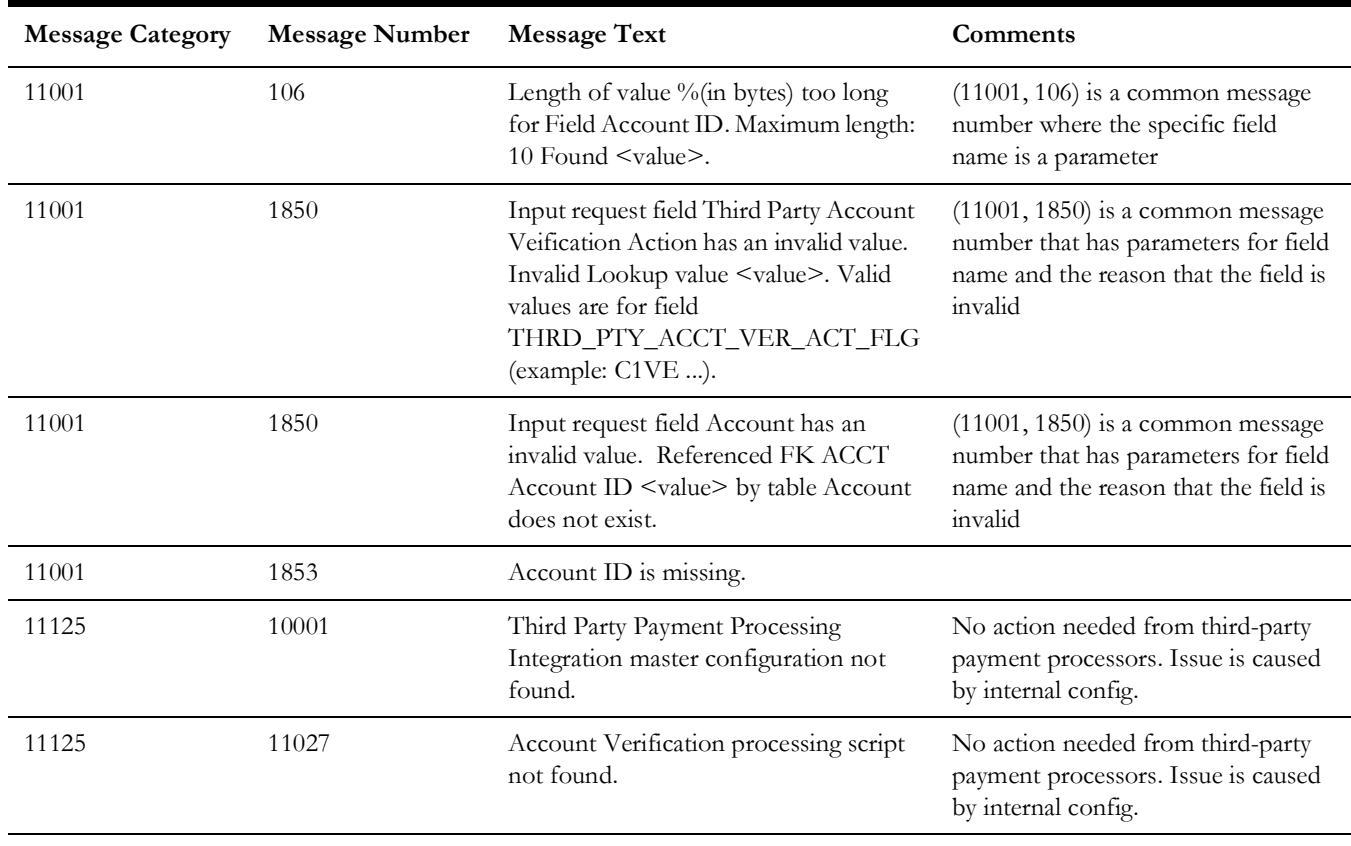

# <span id="page-56-0"></span>**Auto Pay Setup**

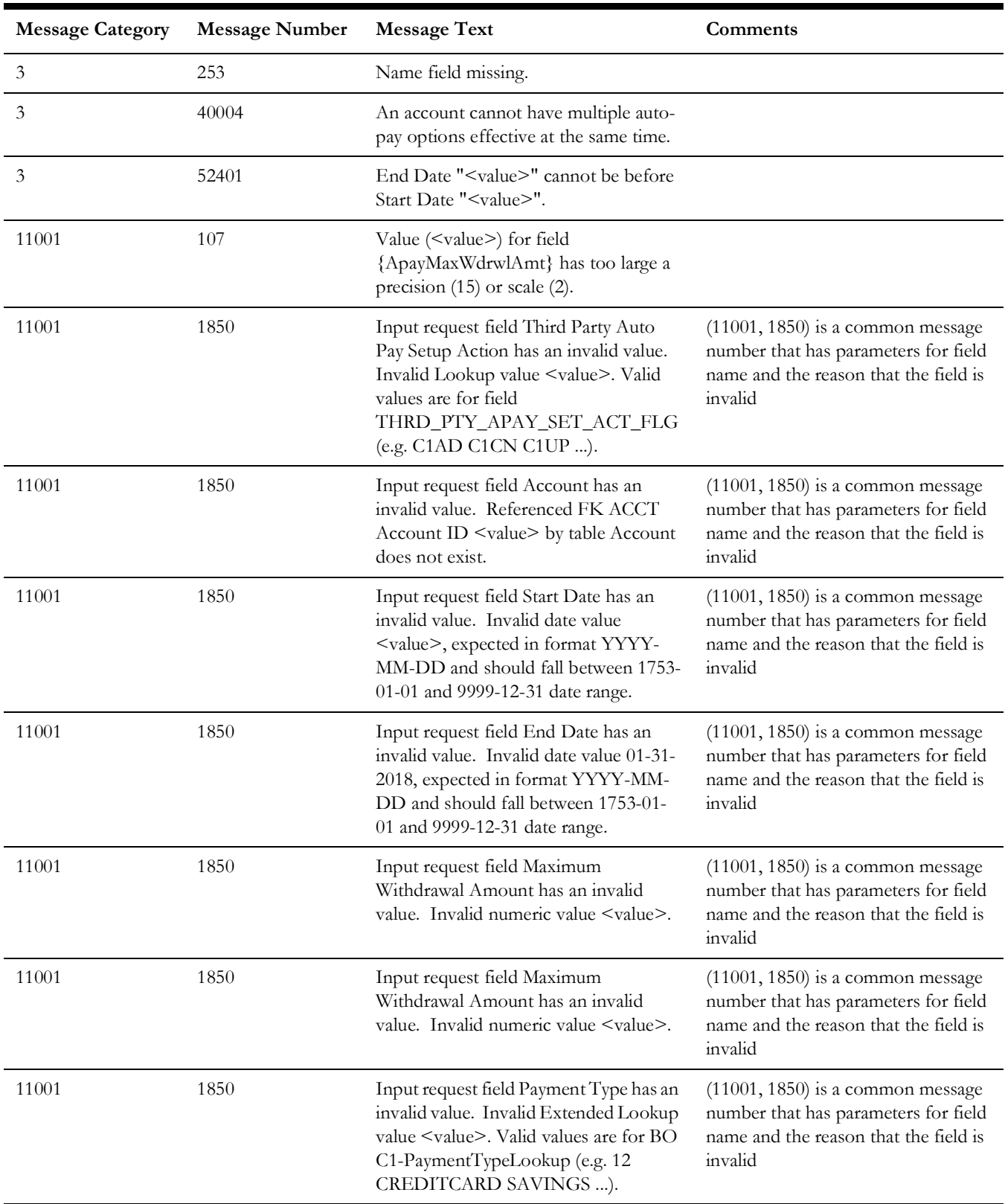

The error messages in the Auto Pay Setup inbound web service are as follows:

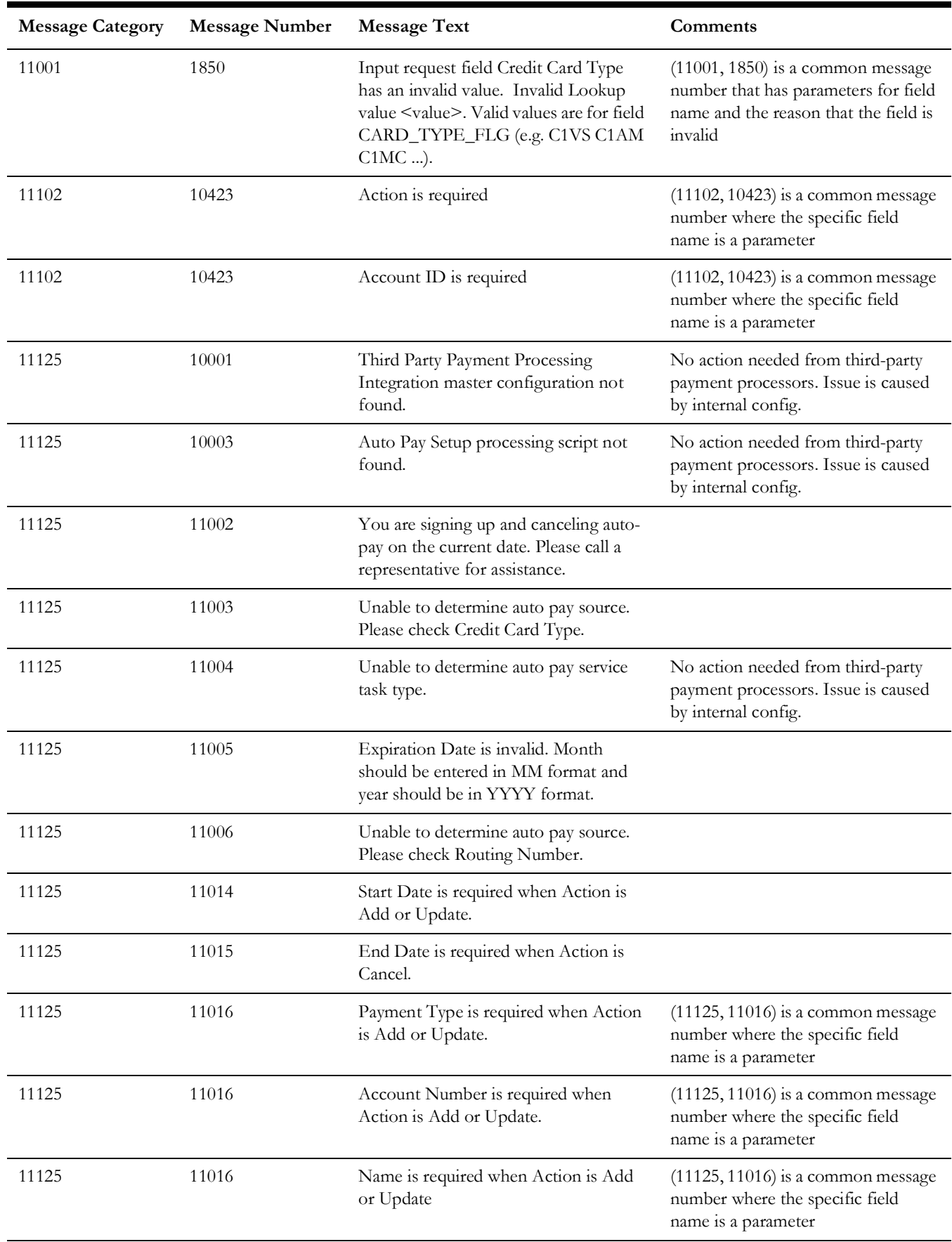

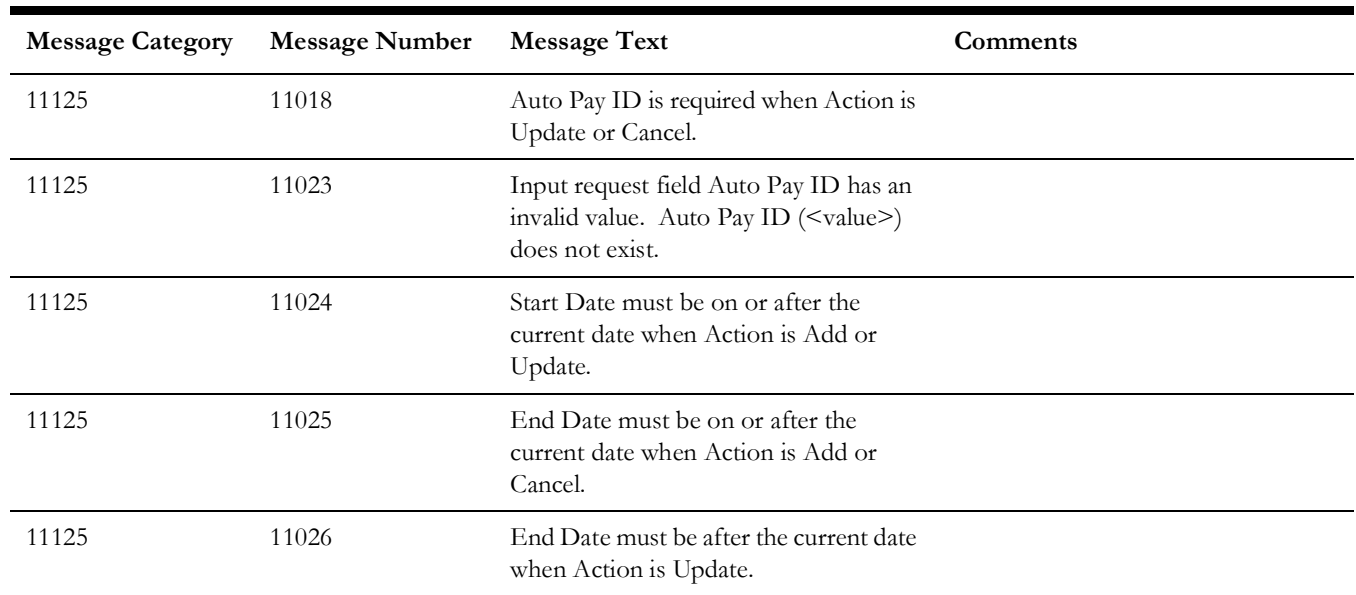